In den einzelnen Vorgangsschritten wird das Verhalten festgelegt, was passieren soll, wenn der Vorgangsschritt bearbeitet wird.

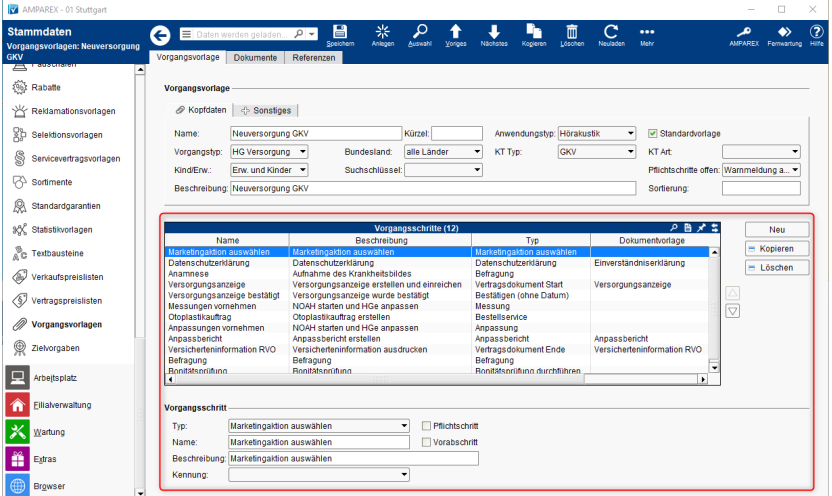

#### Weitere Reiter/Bereiche:

- [Vorgangsvorlage Kopfdaten | Stammdaten](https://manual.amparex.com/display/HAN/Vorgangsvorlage+Kopfdaten+%7C+Stammdaten)
- [Vorgangsvorlage Sonstiges | Stammdaten](https://manual.amparex.com/display/HAN/Vorgangsvorlage+Sonstiges+%7C+Stammdaten)

#### Maskenbeschreibung

#### **Gleichbleibende Felder je Vorgangsschritt sind:**

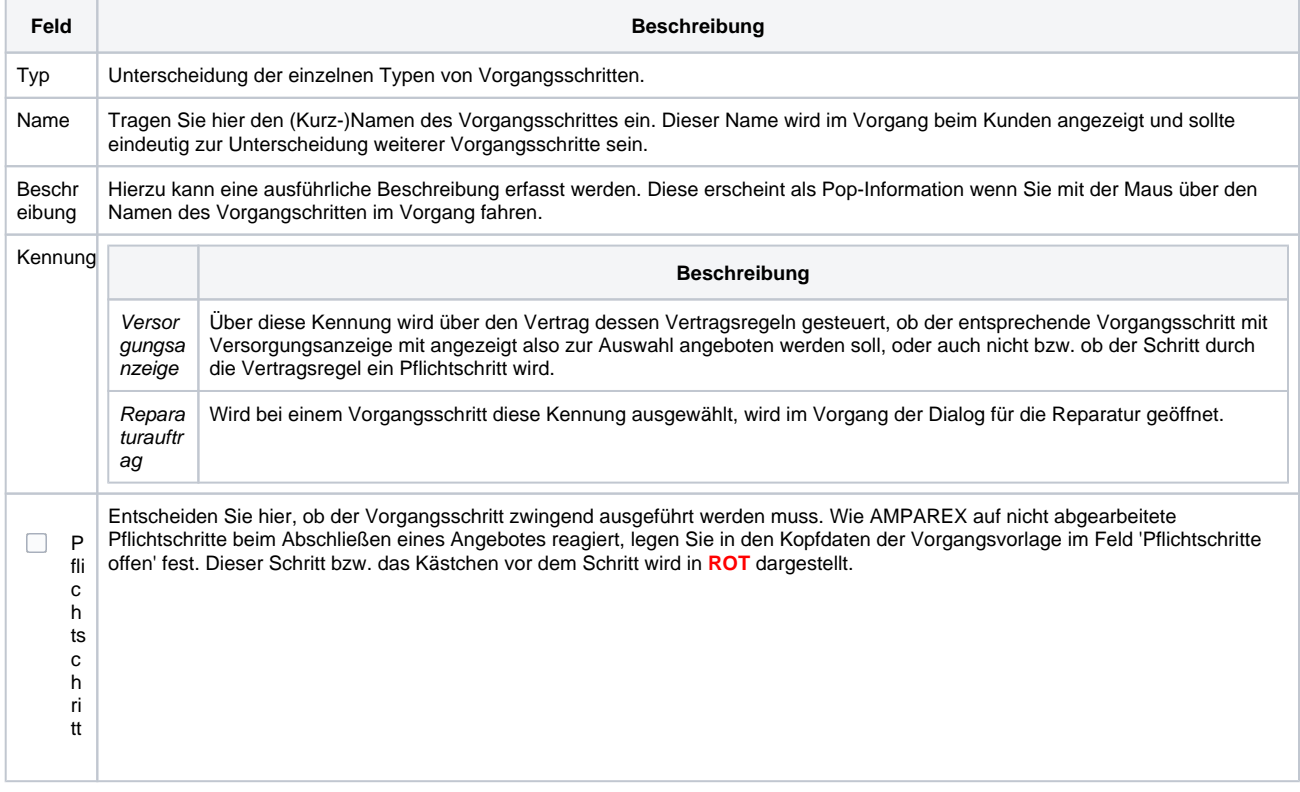

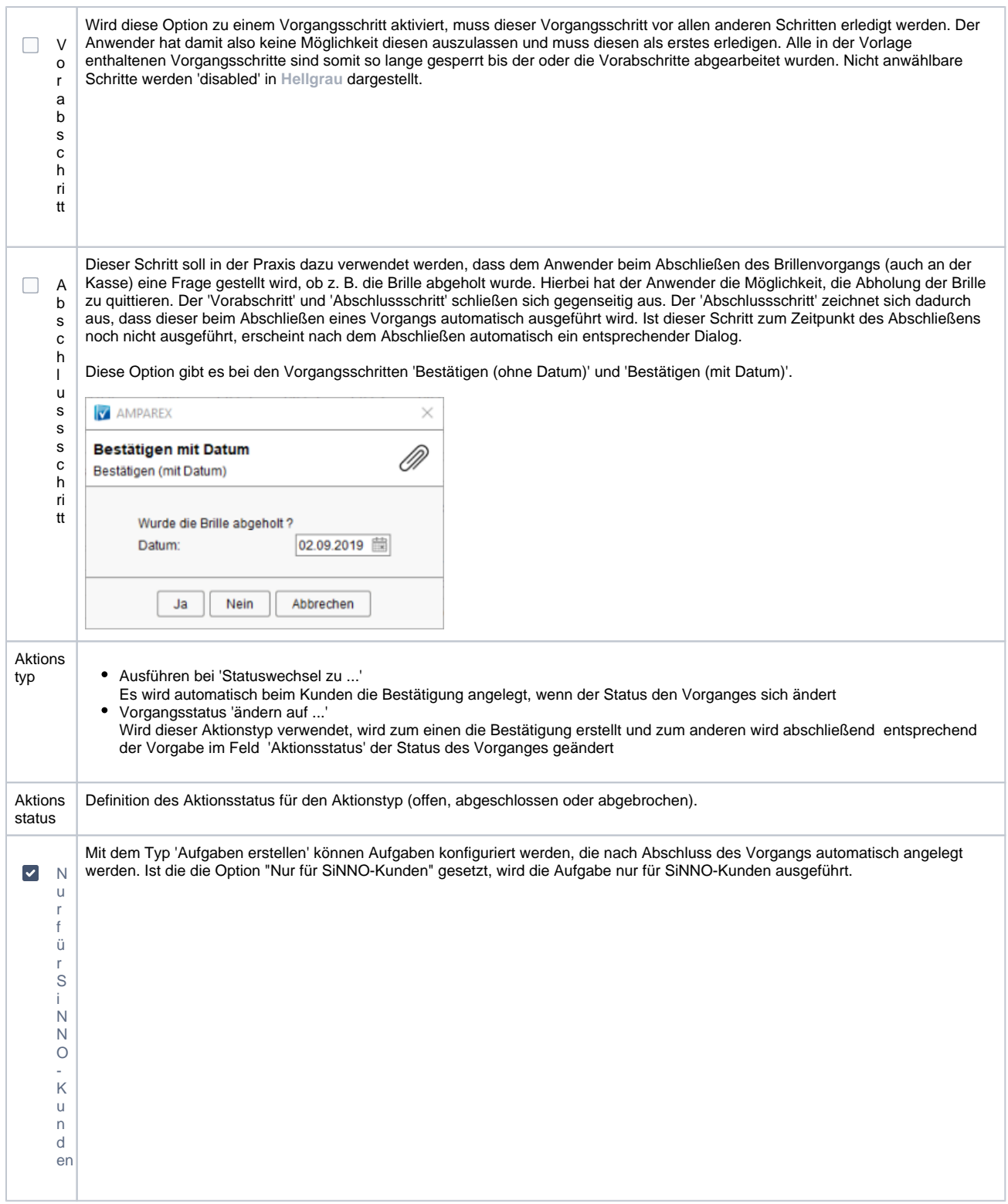

#### **Erklärung der einzelnen Vorgangsschritte und abweichende Felder:**

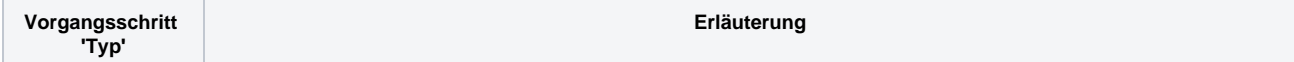

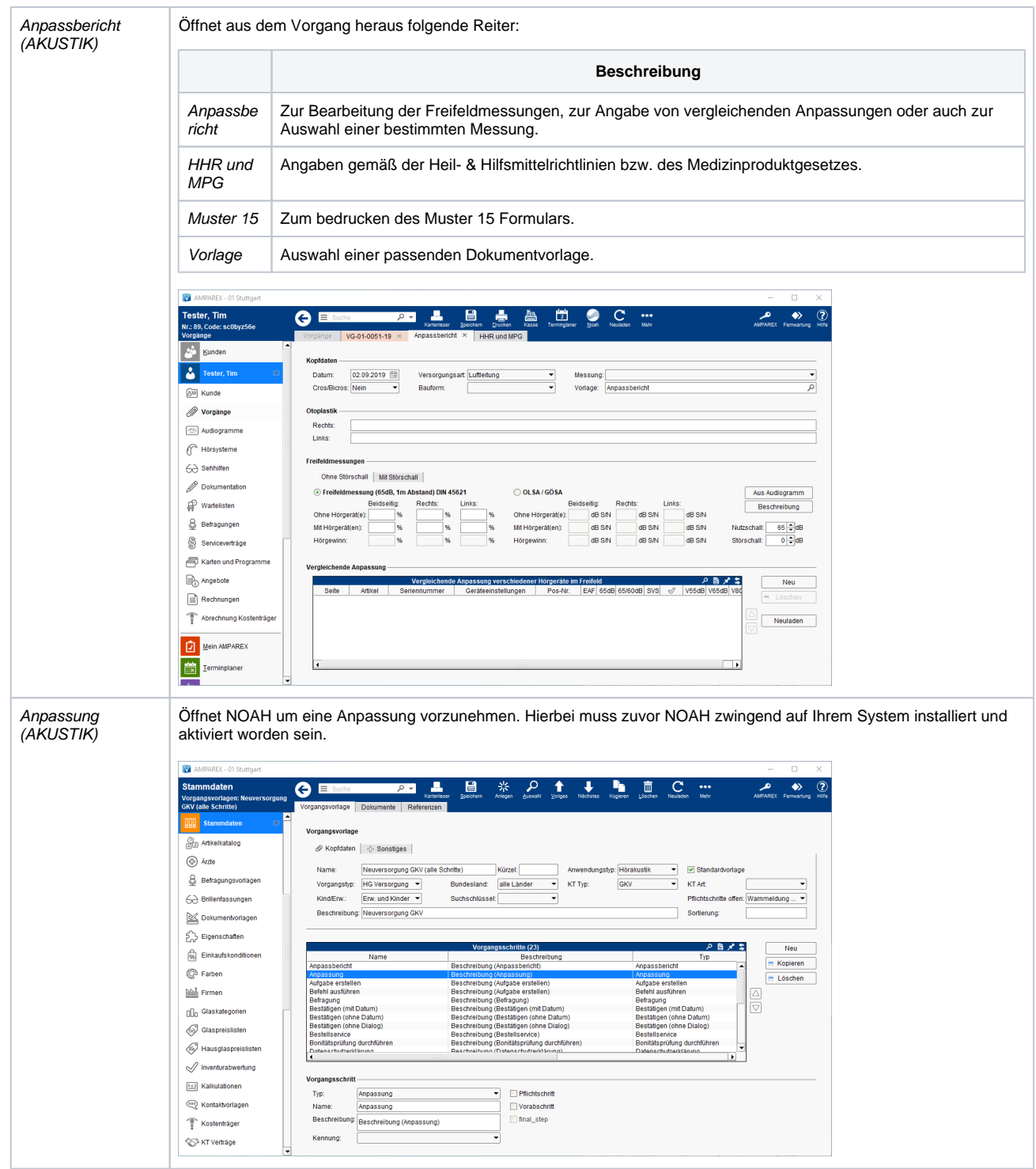

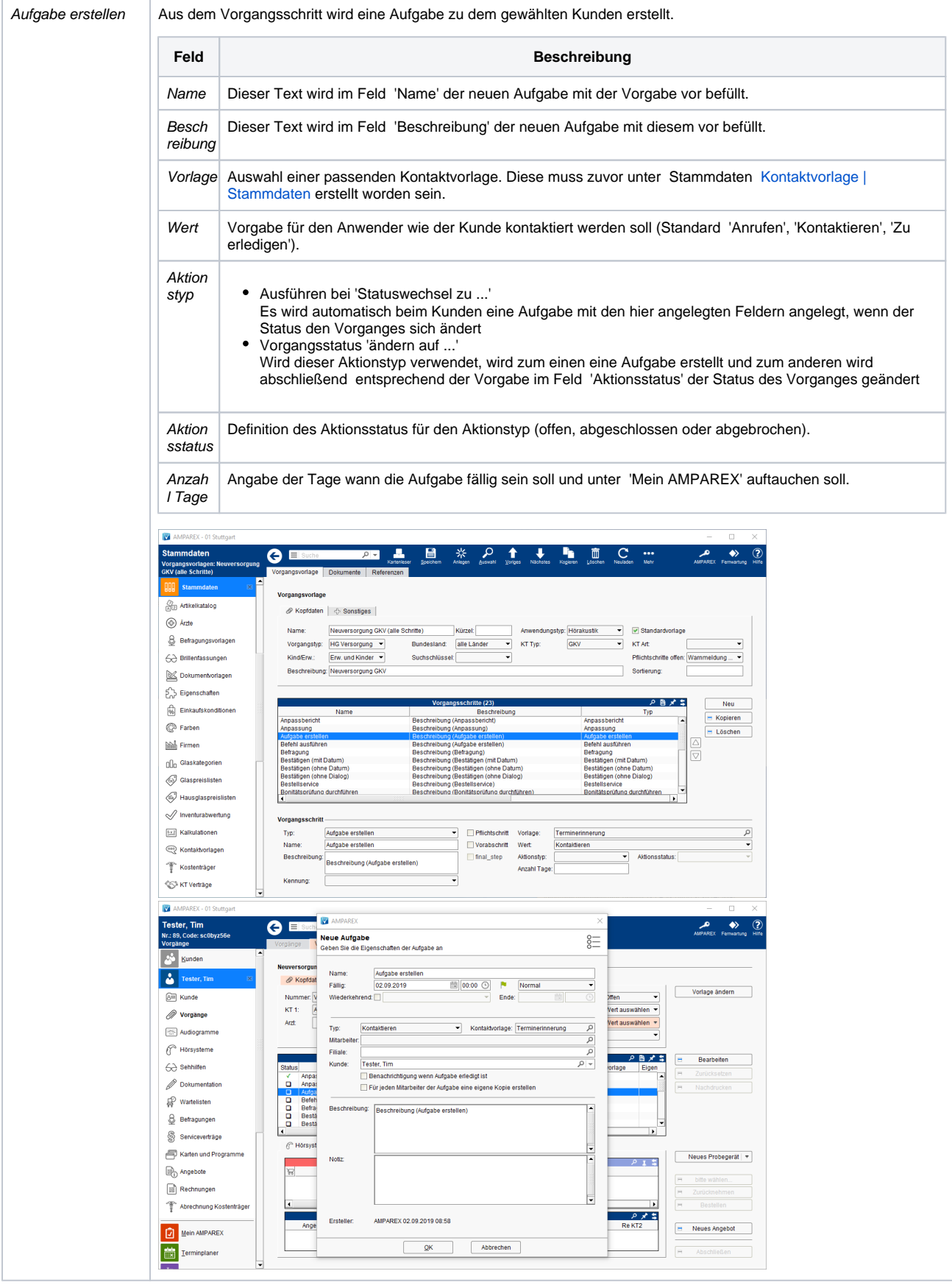

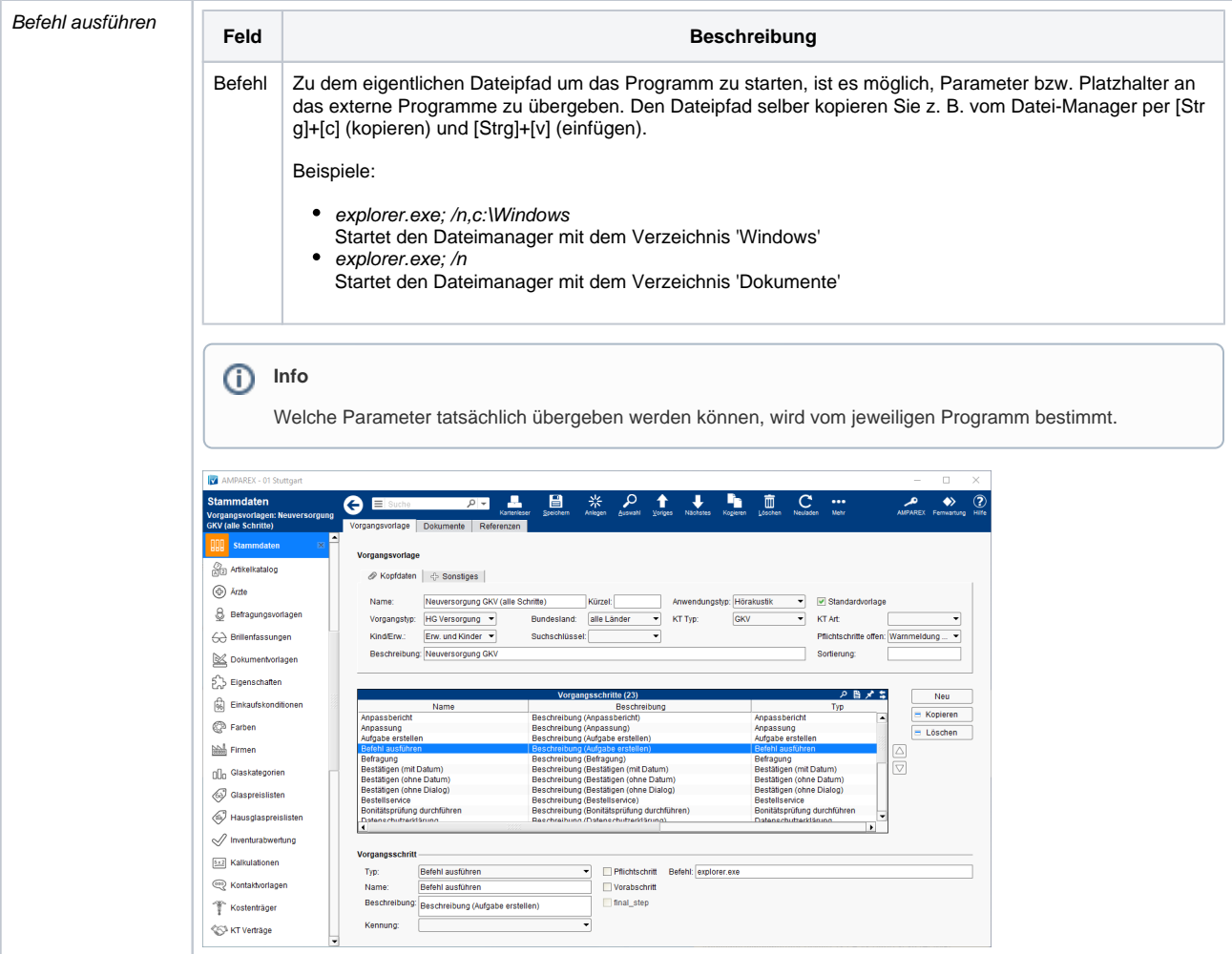

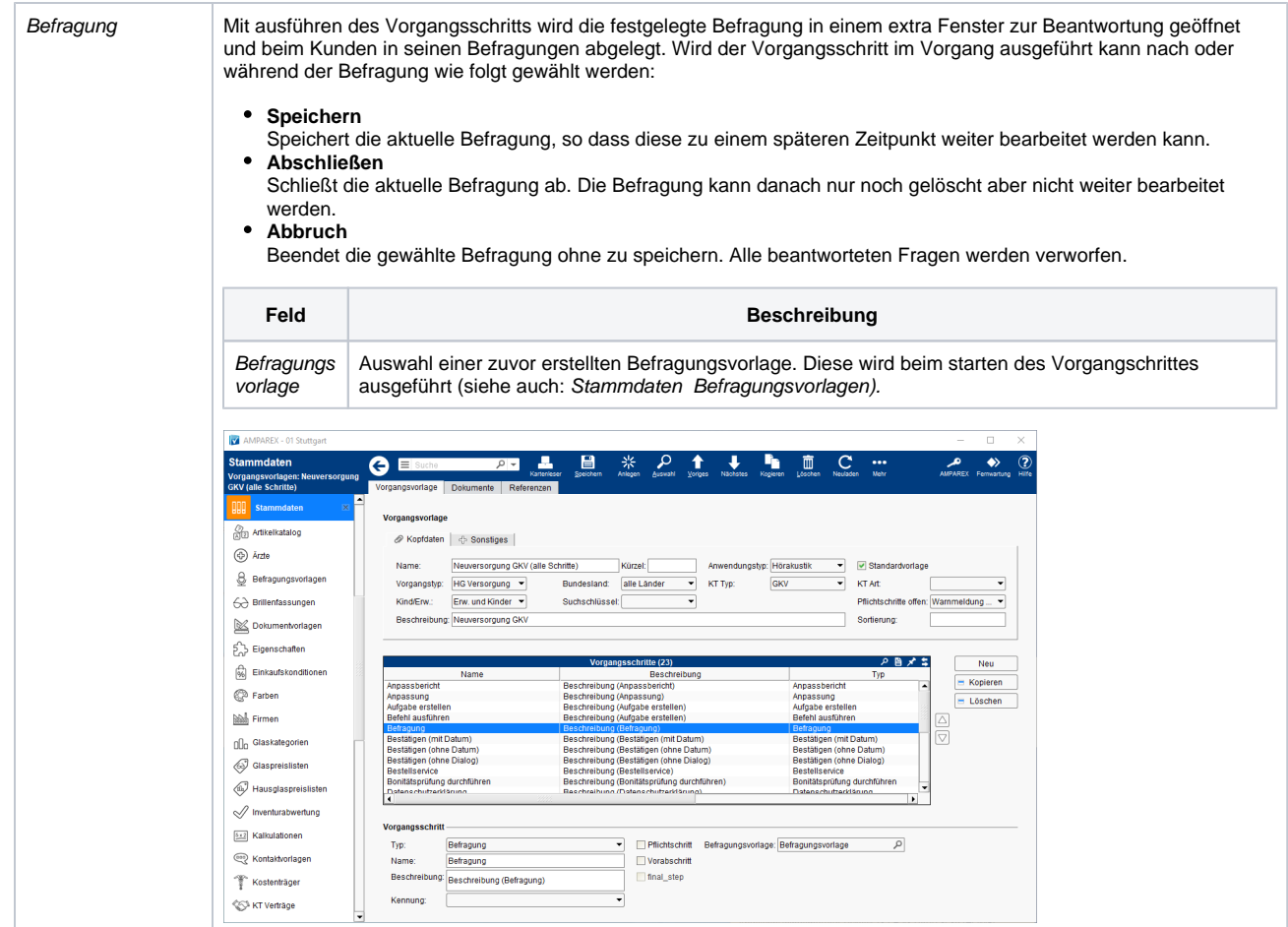

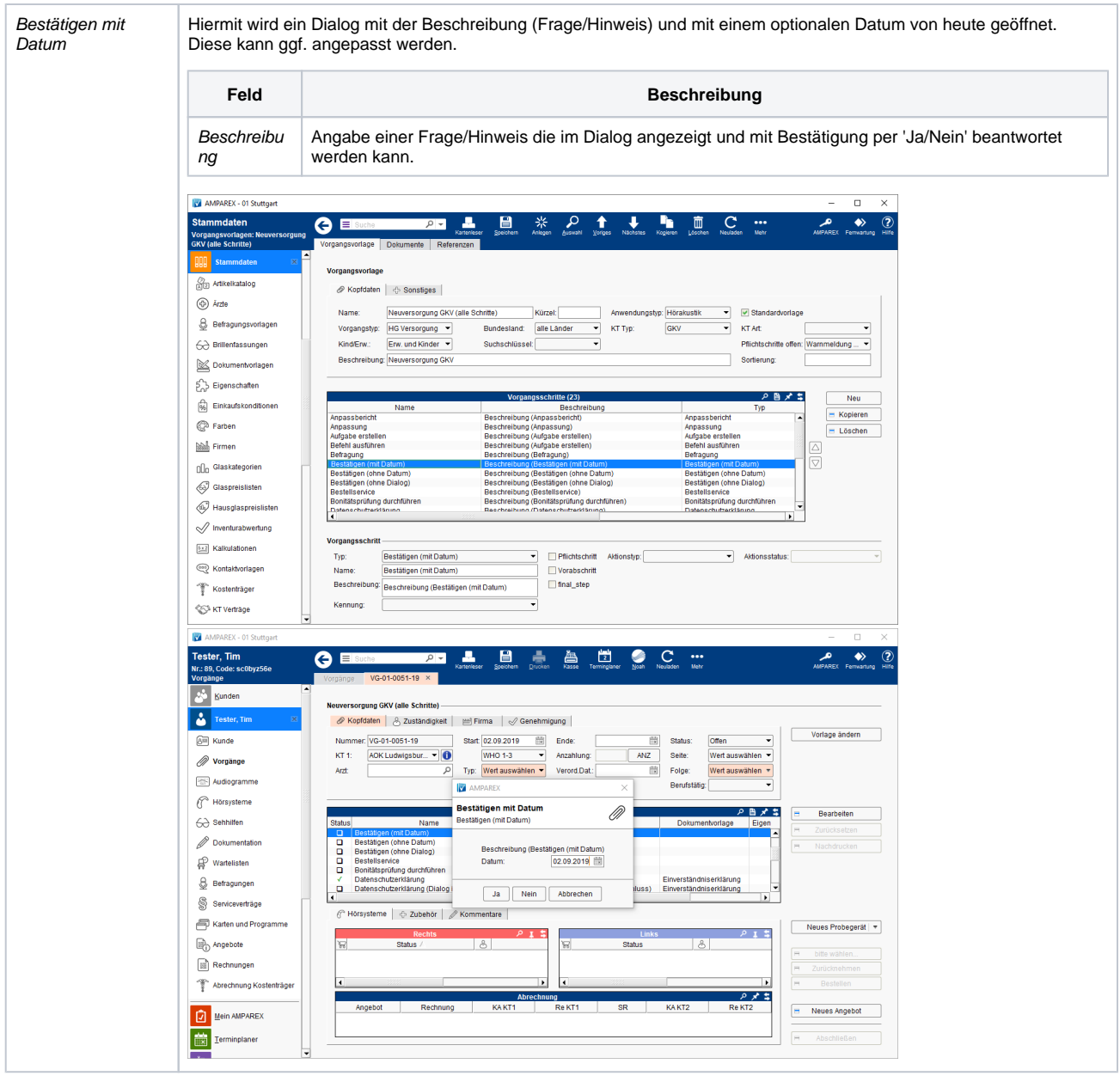

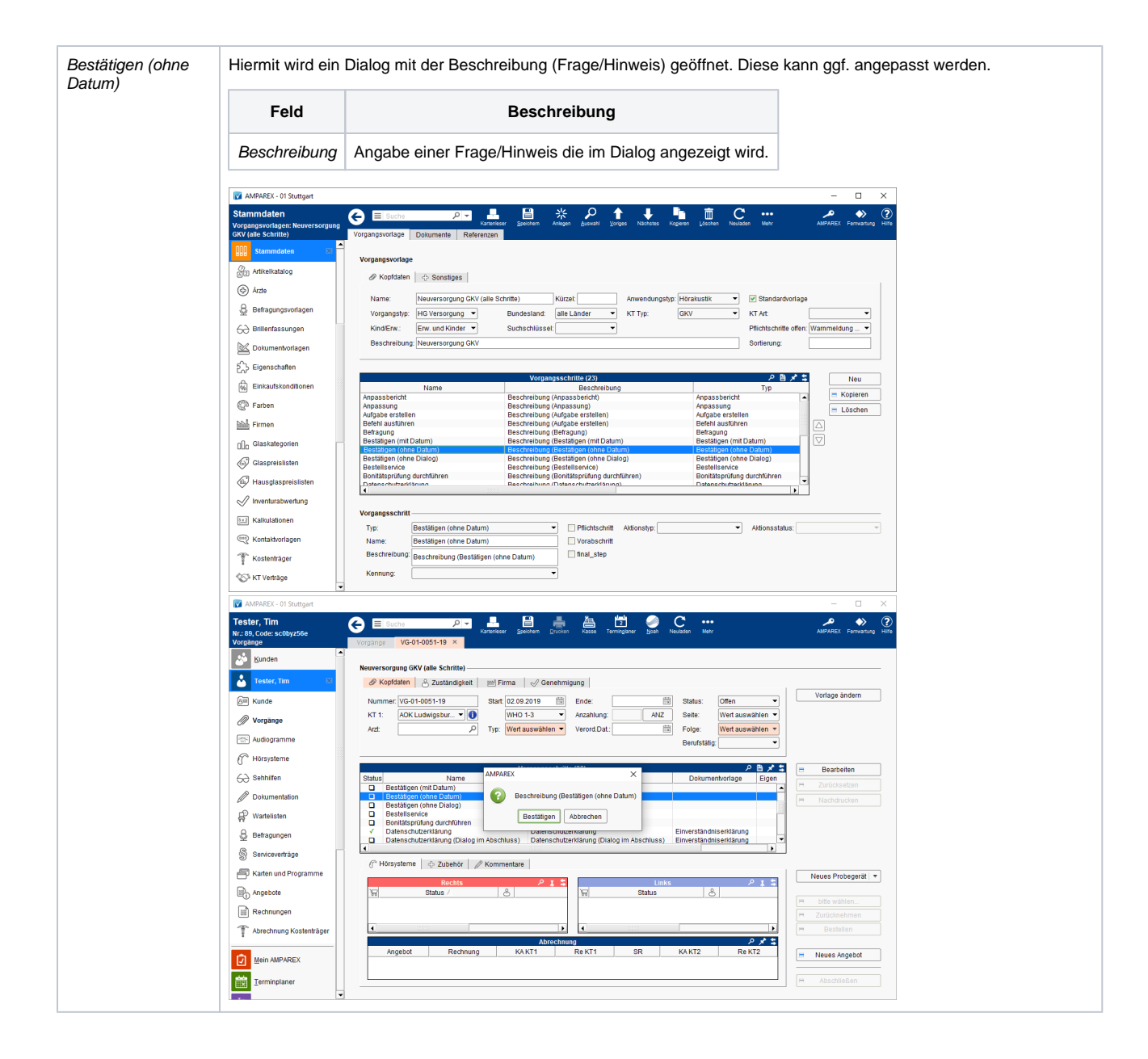

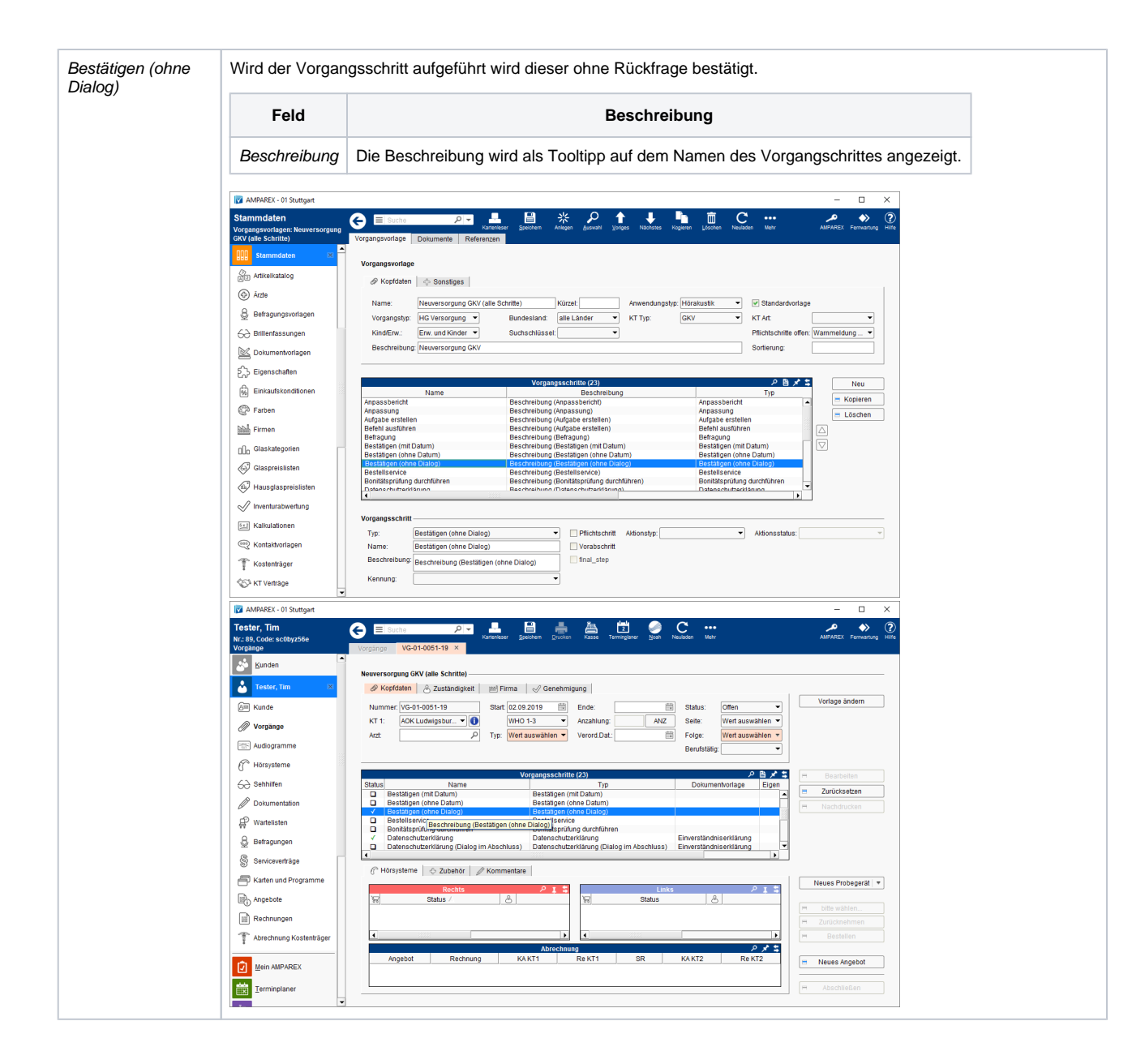

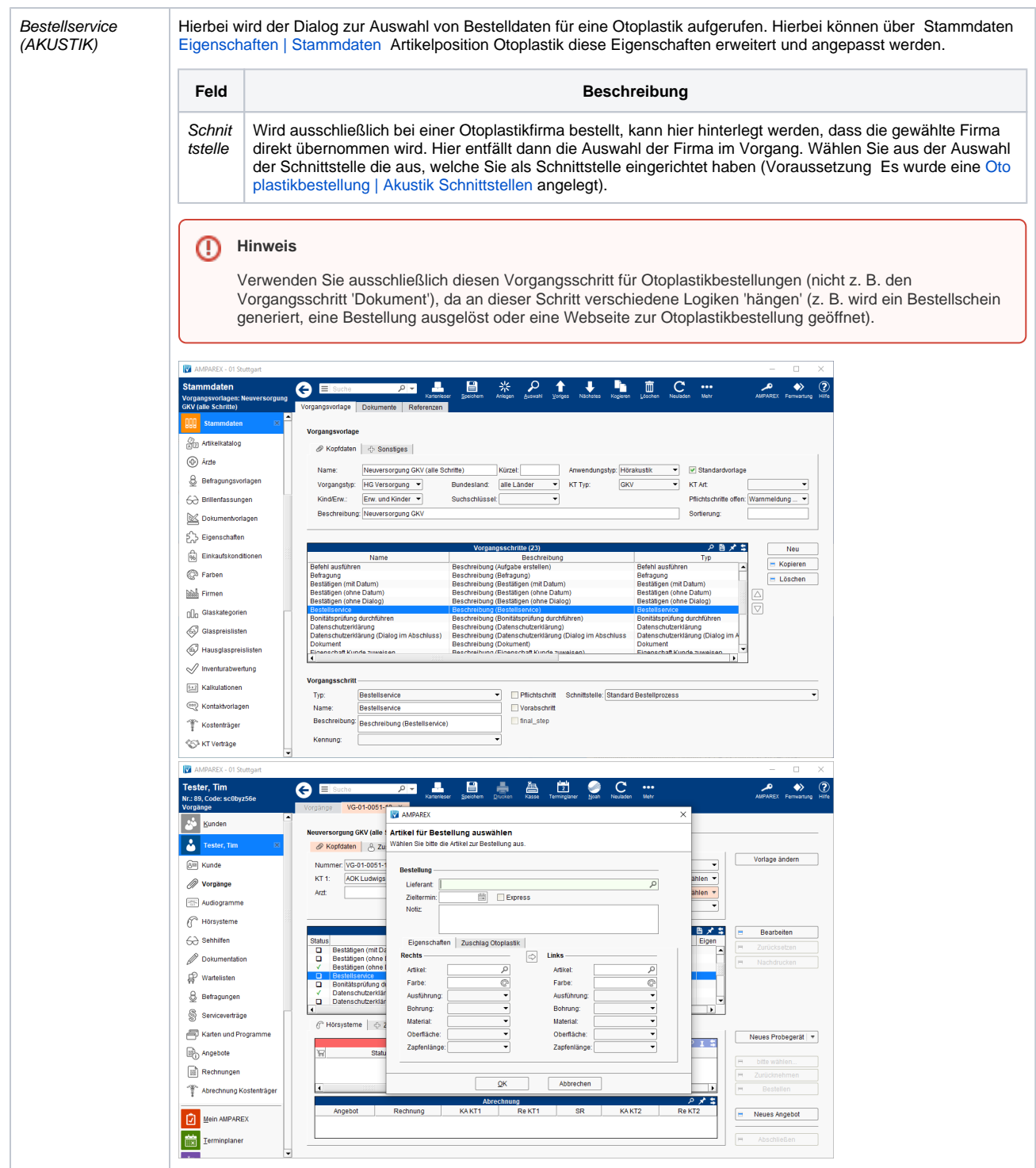

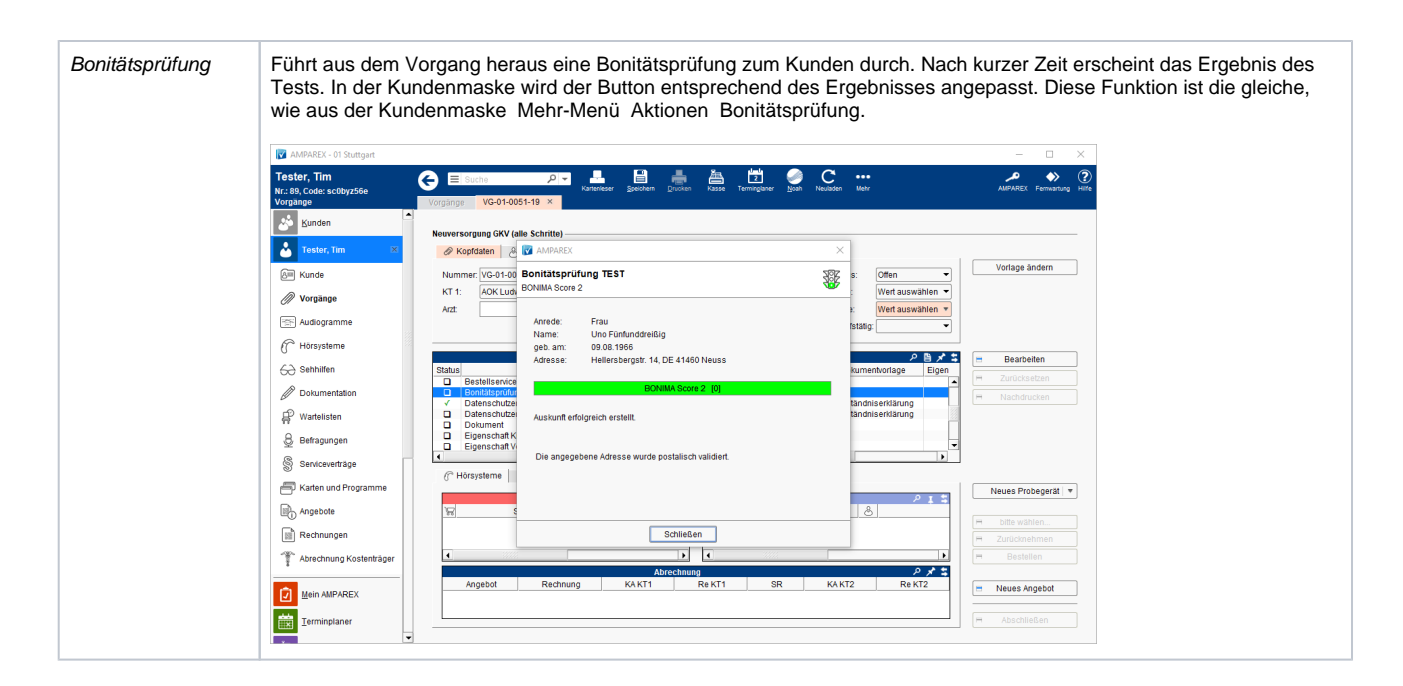

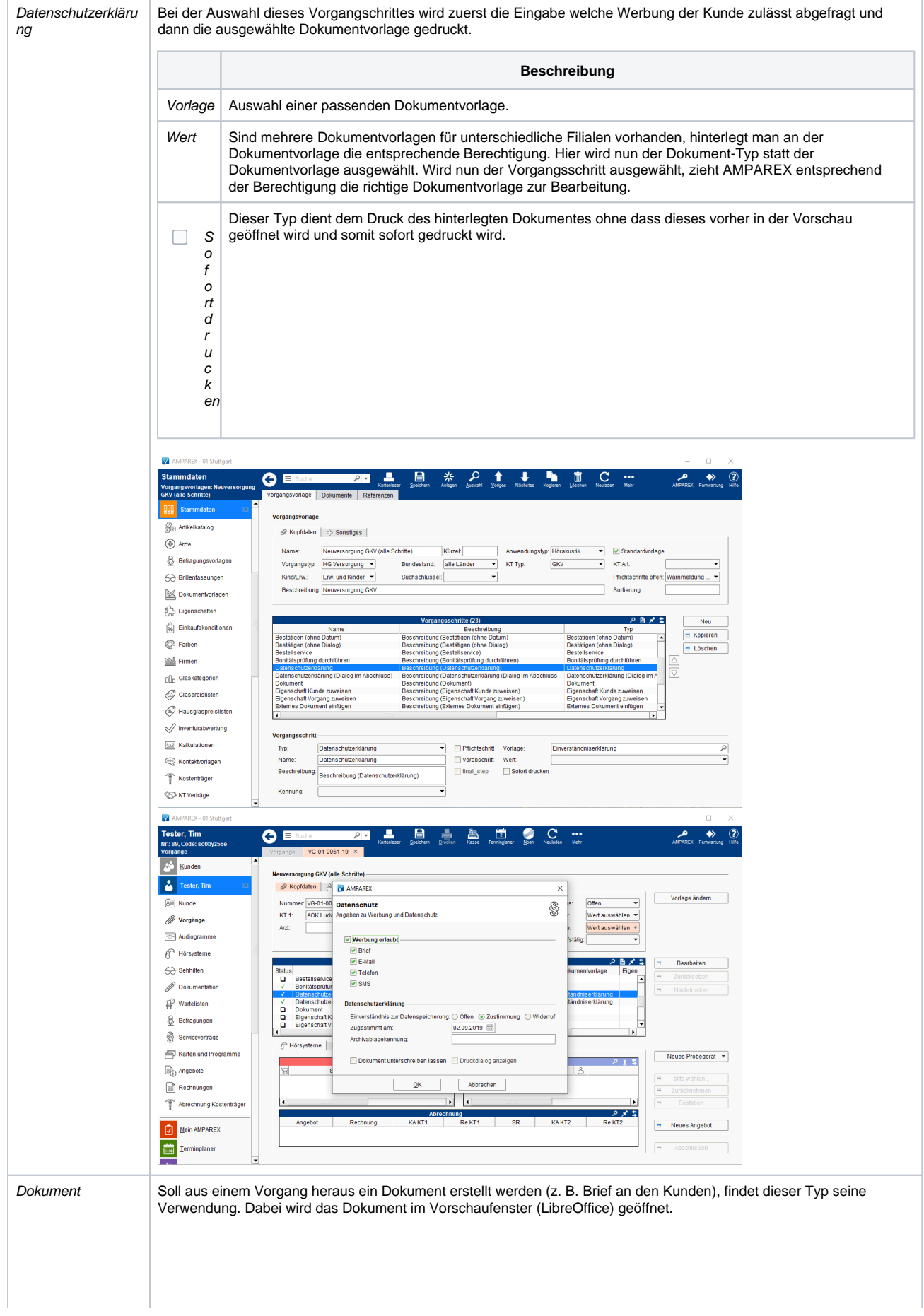

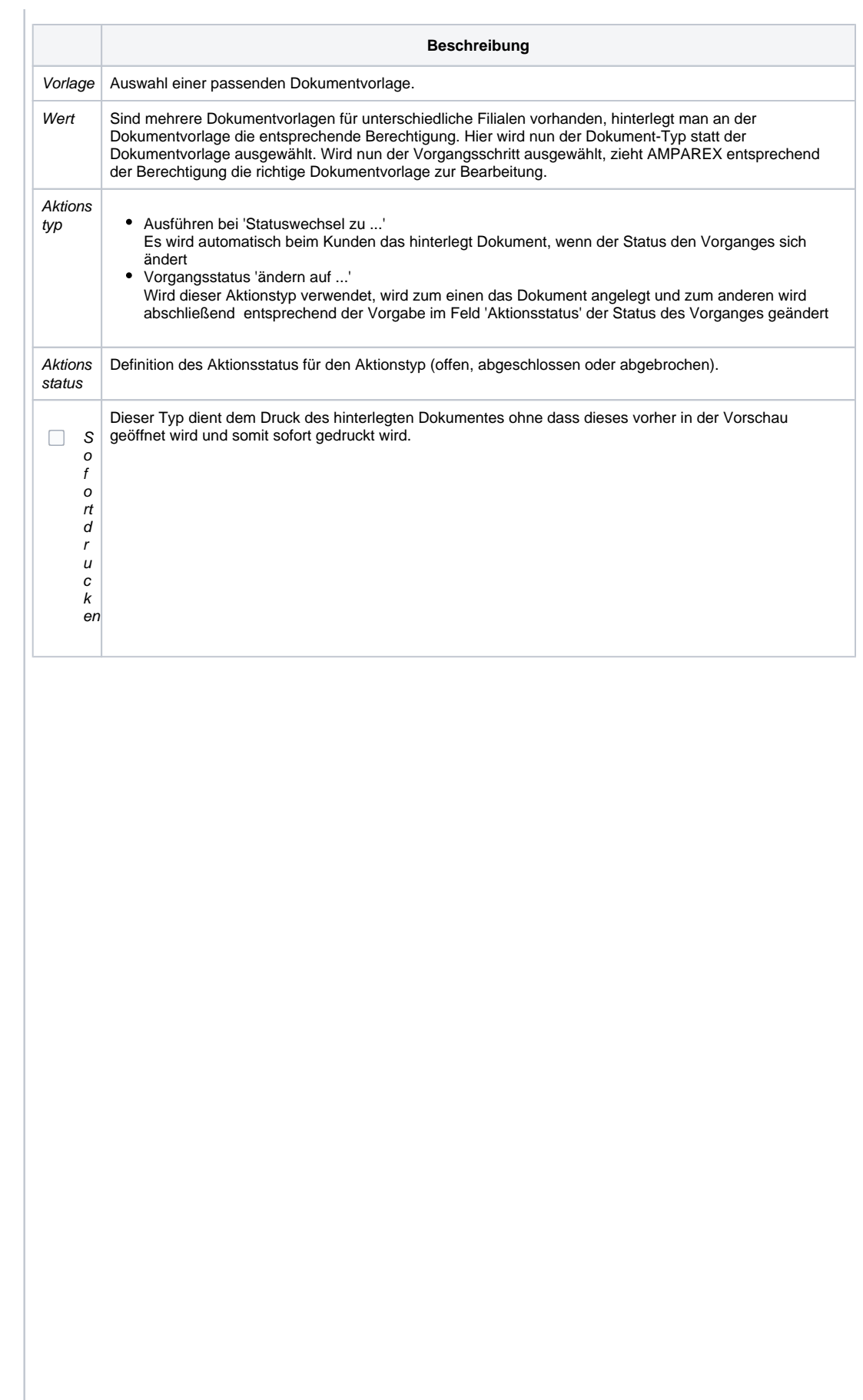

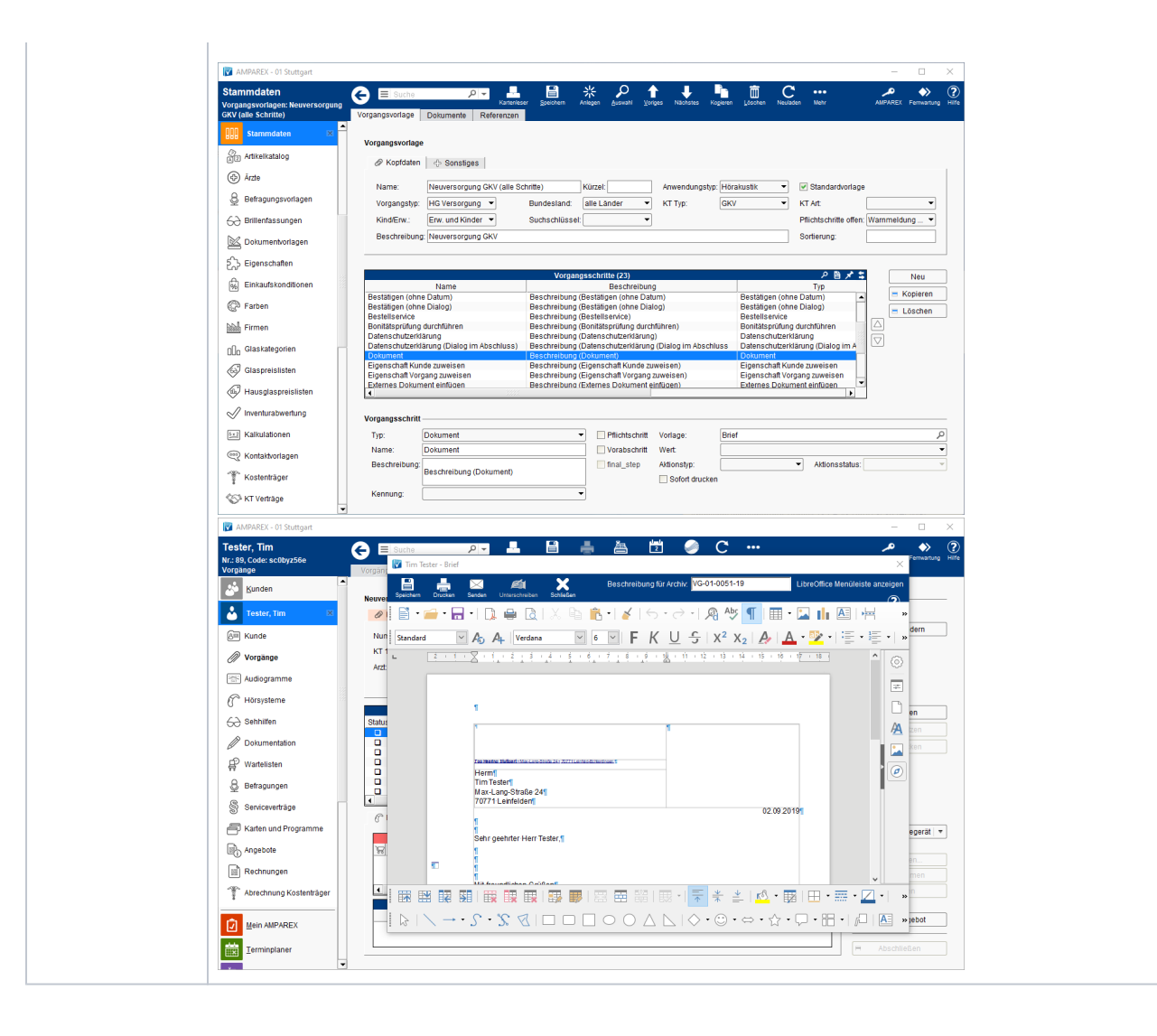

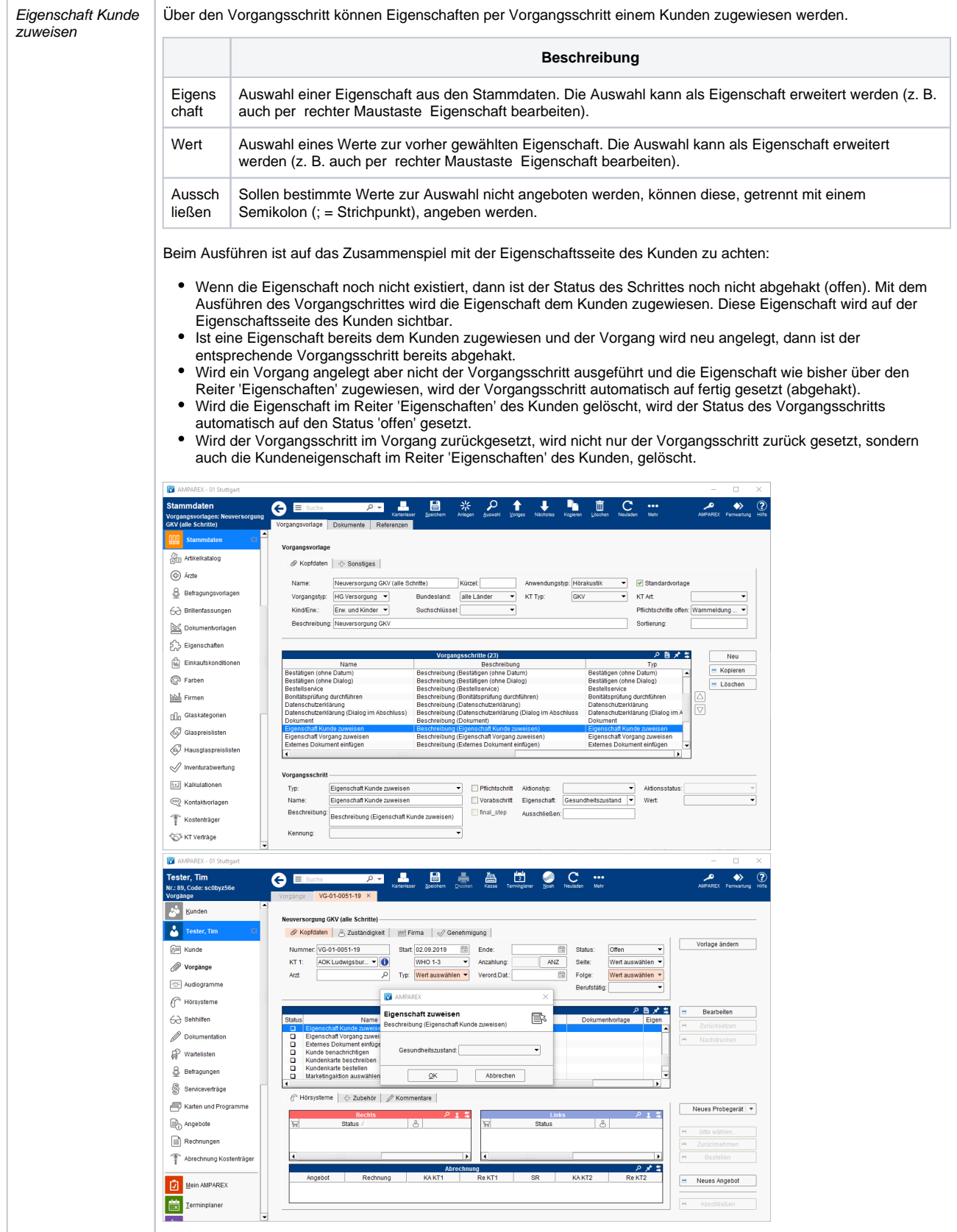

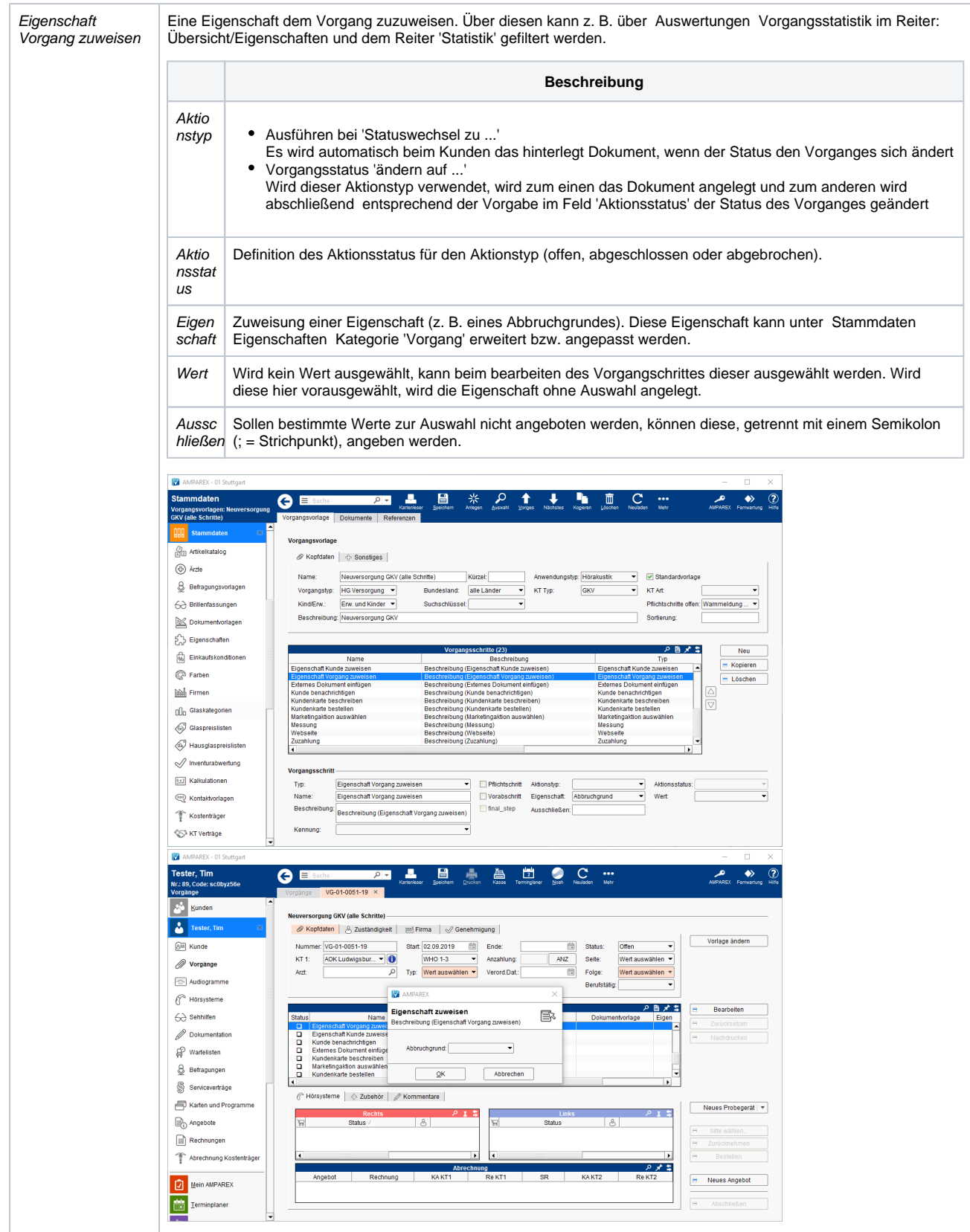

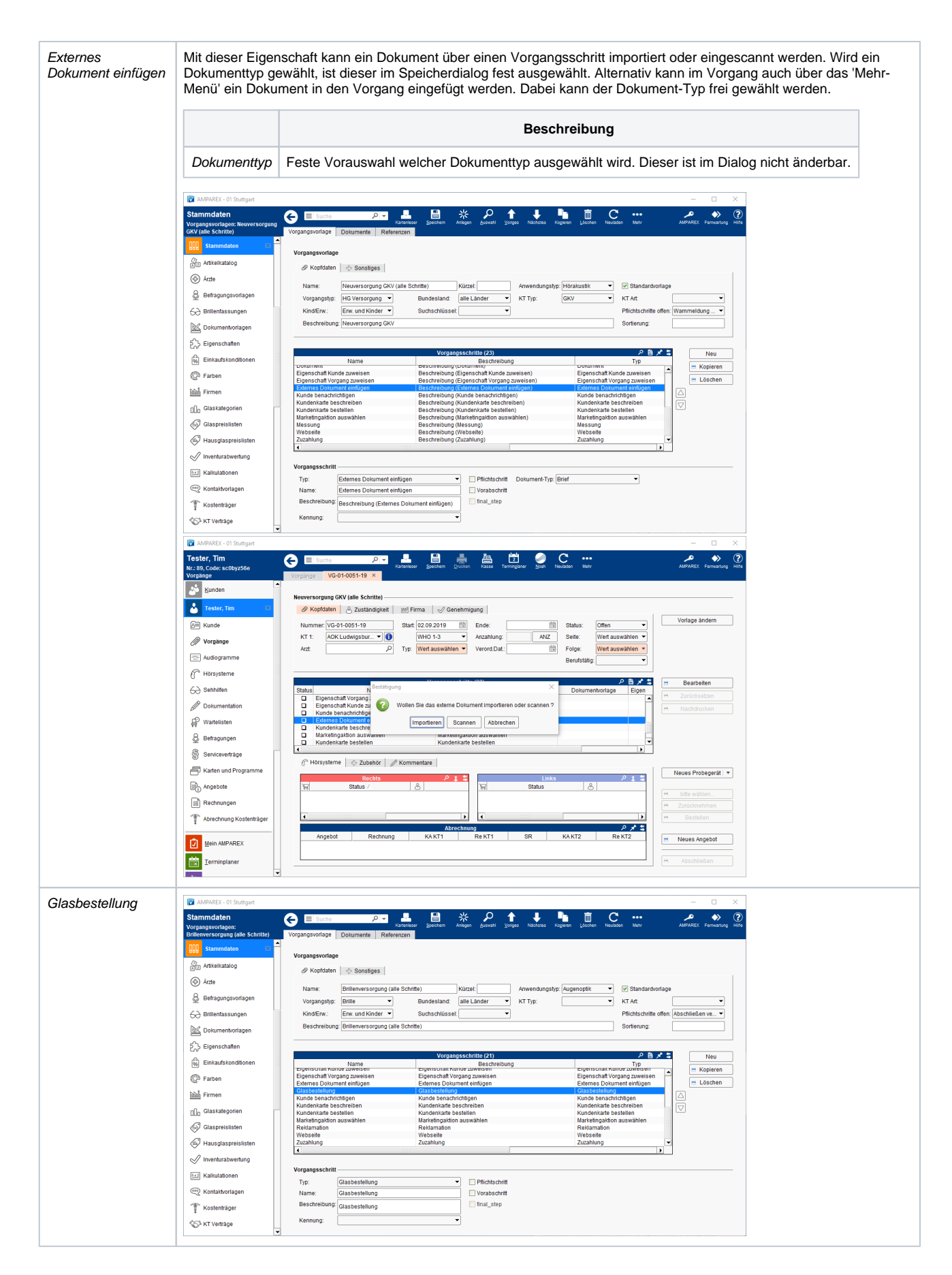

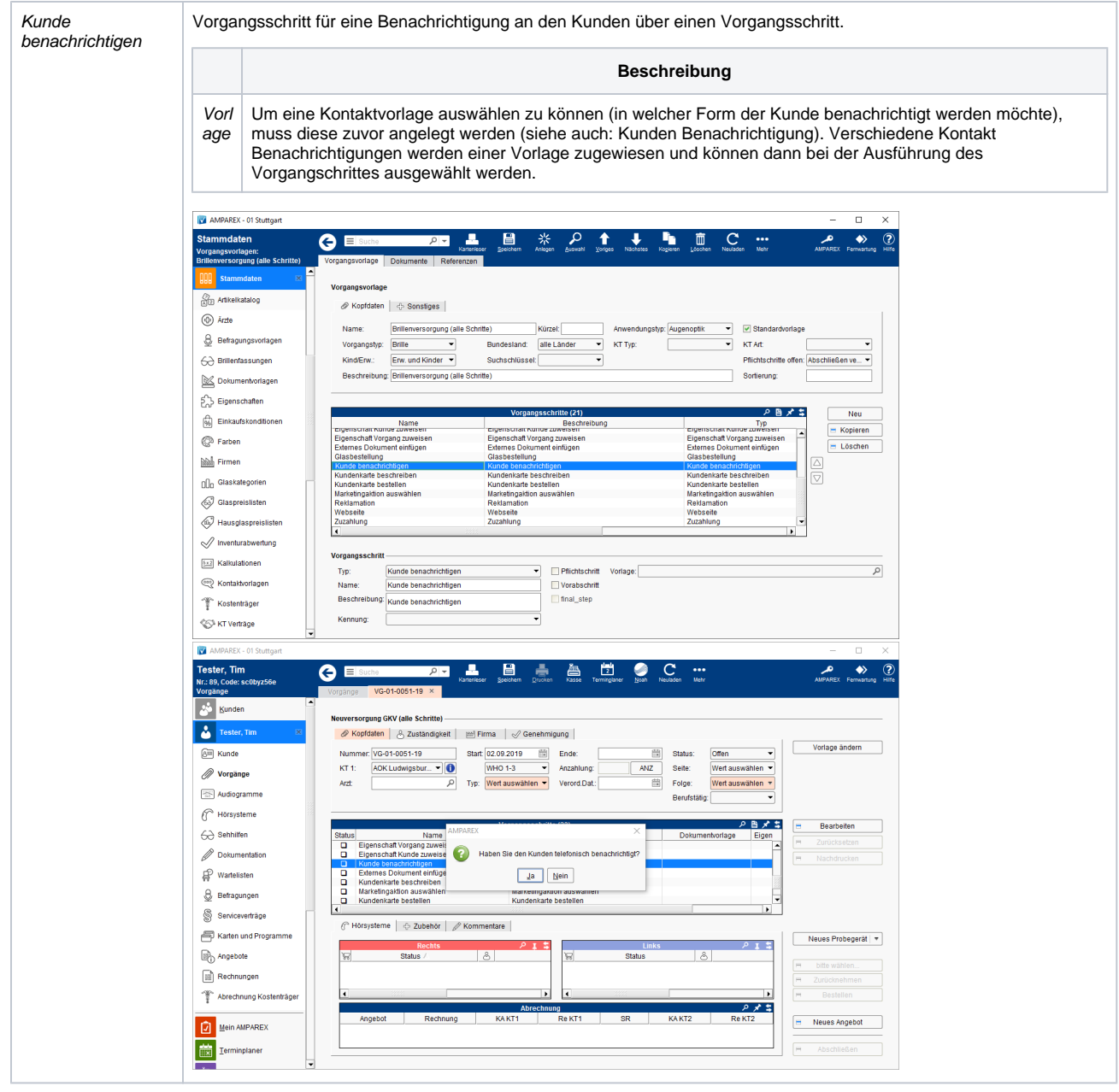

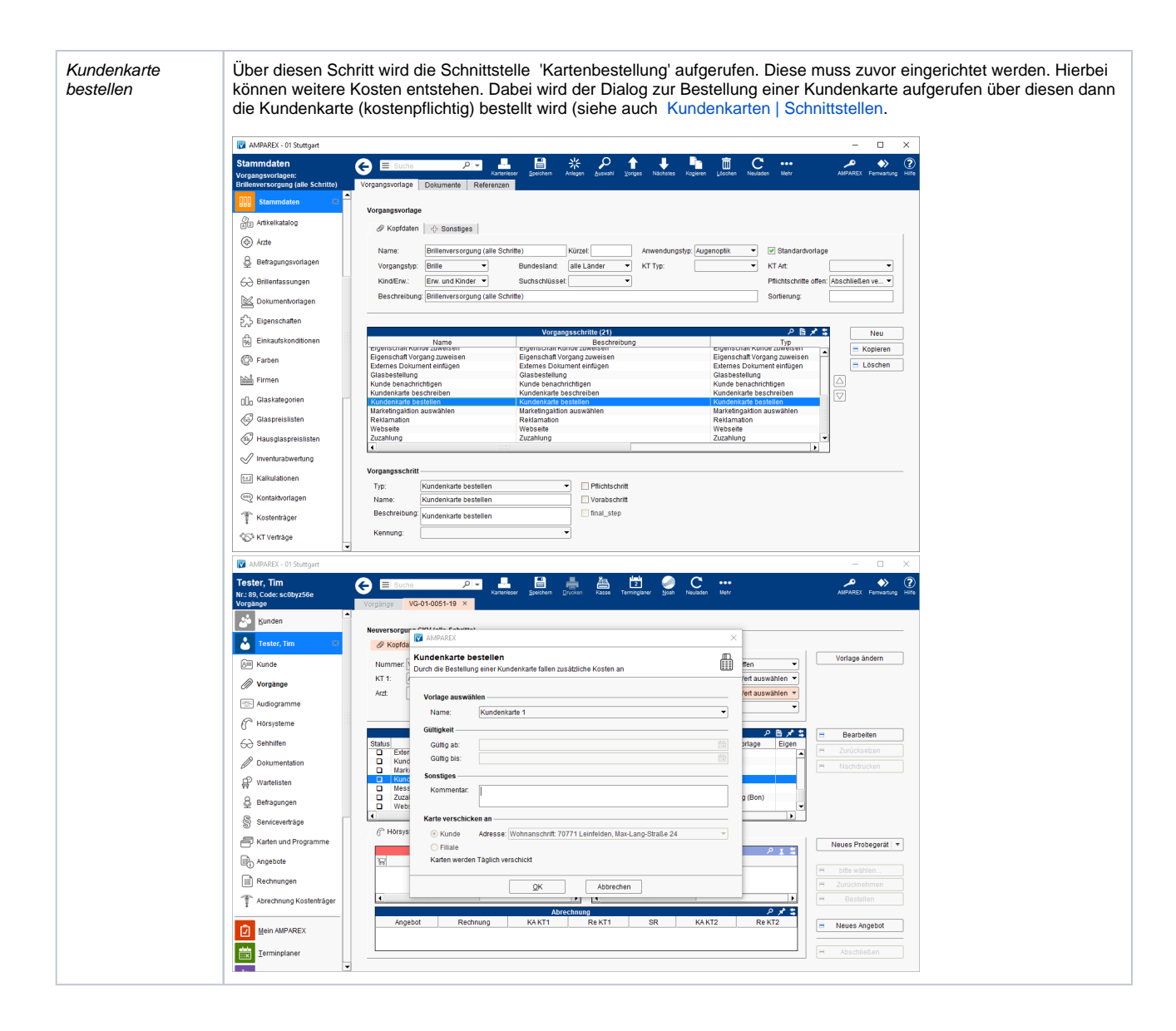

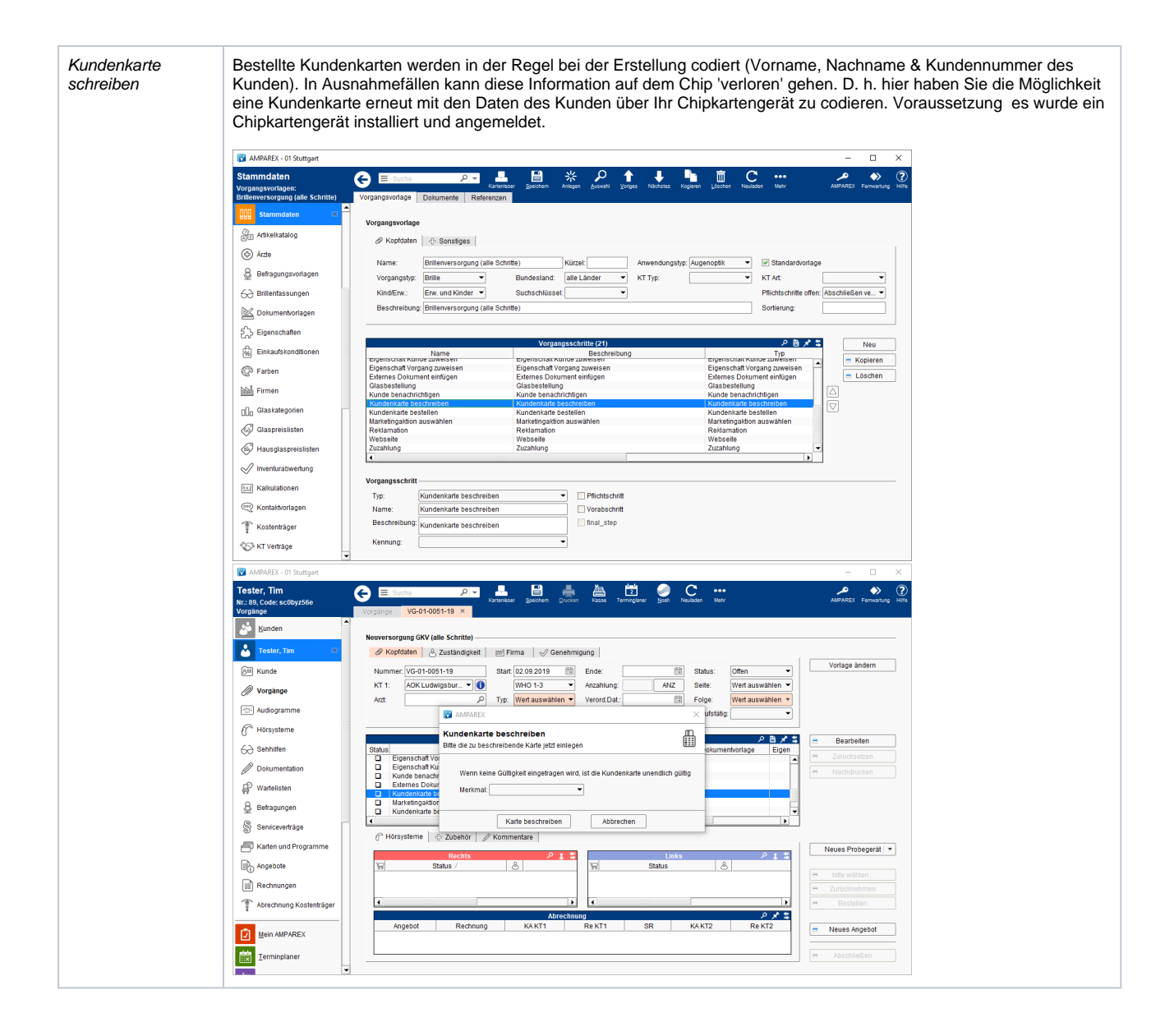

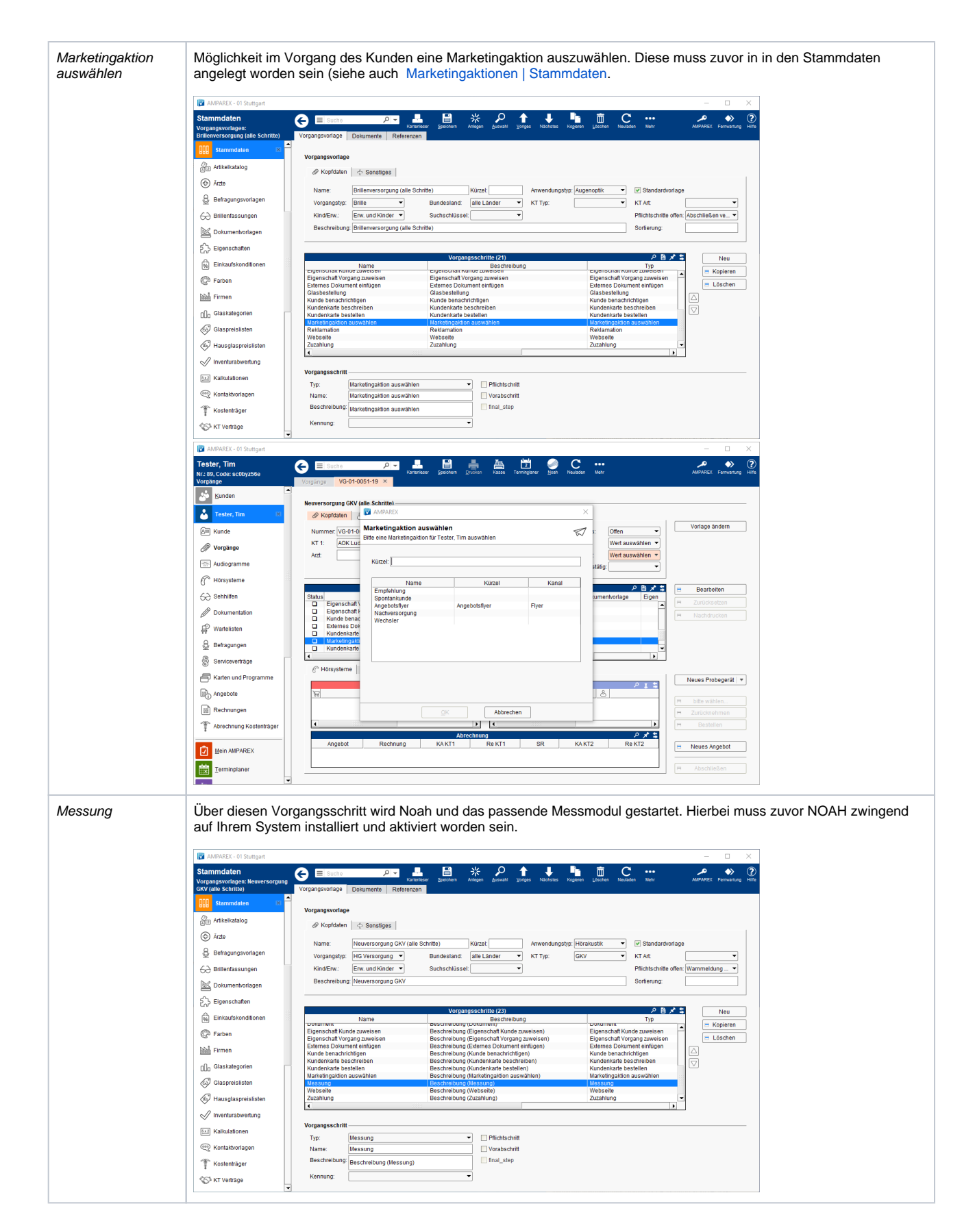

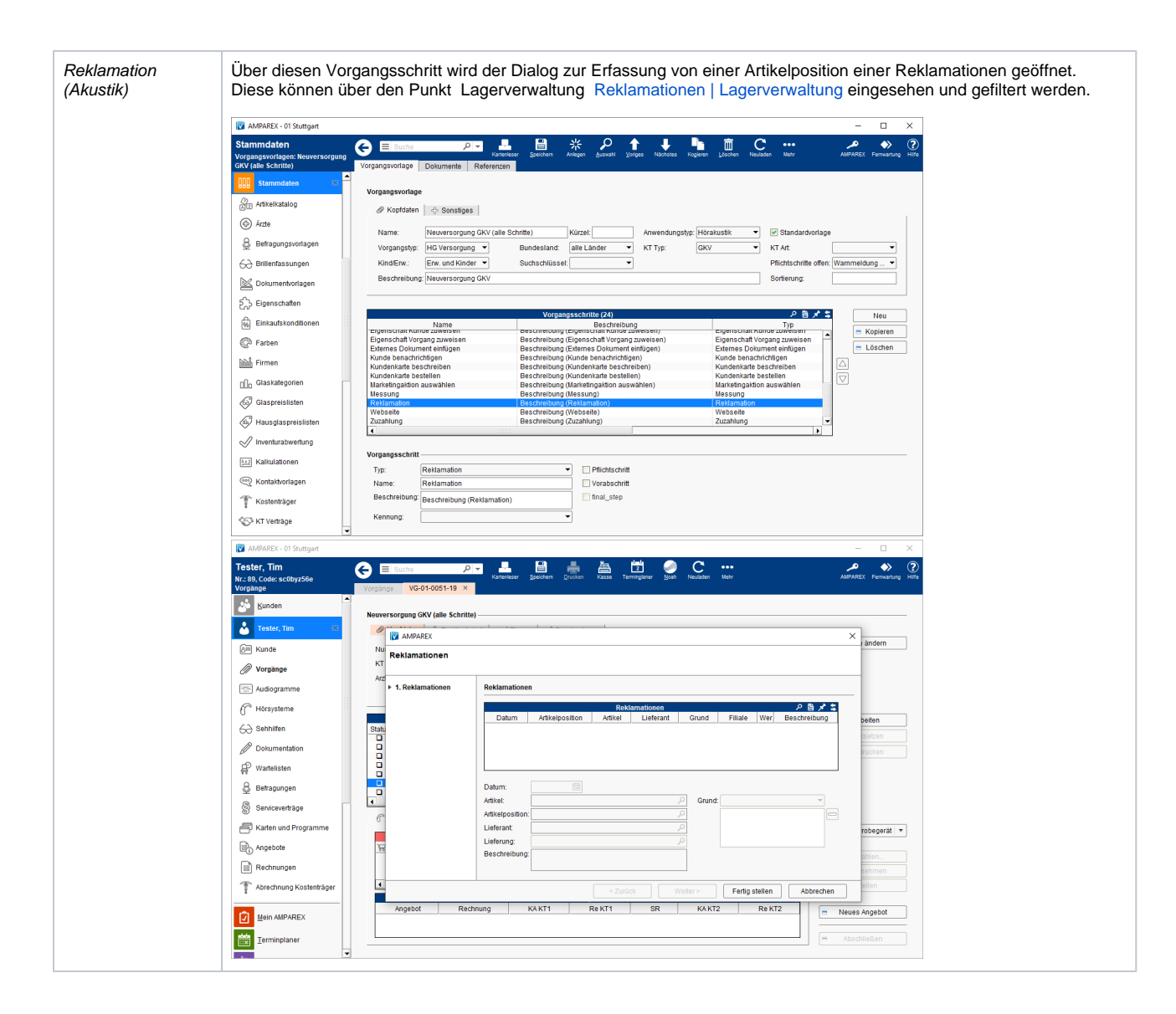

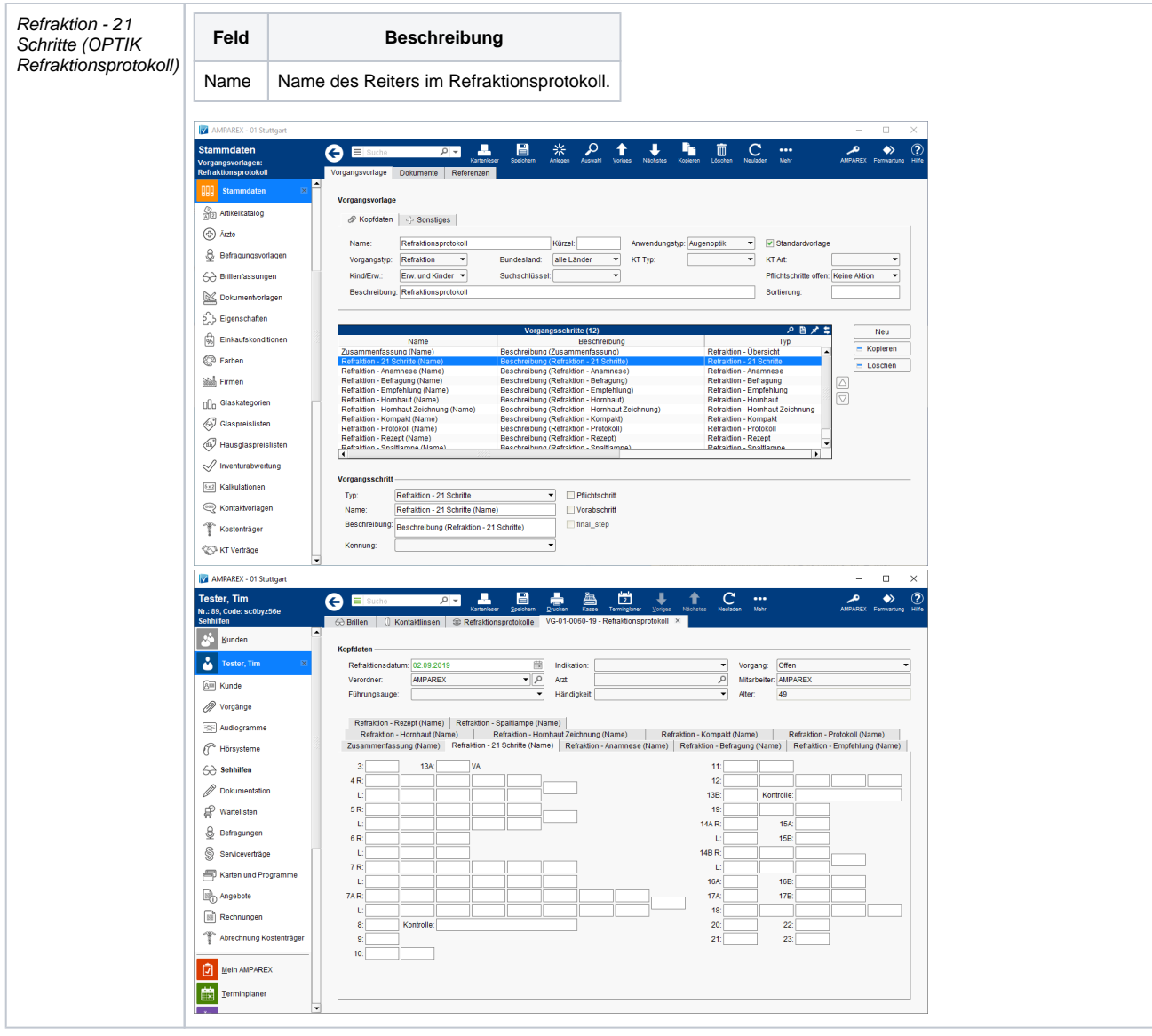

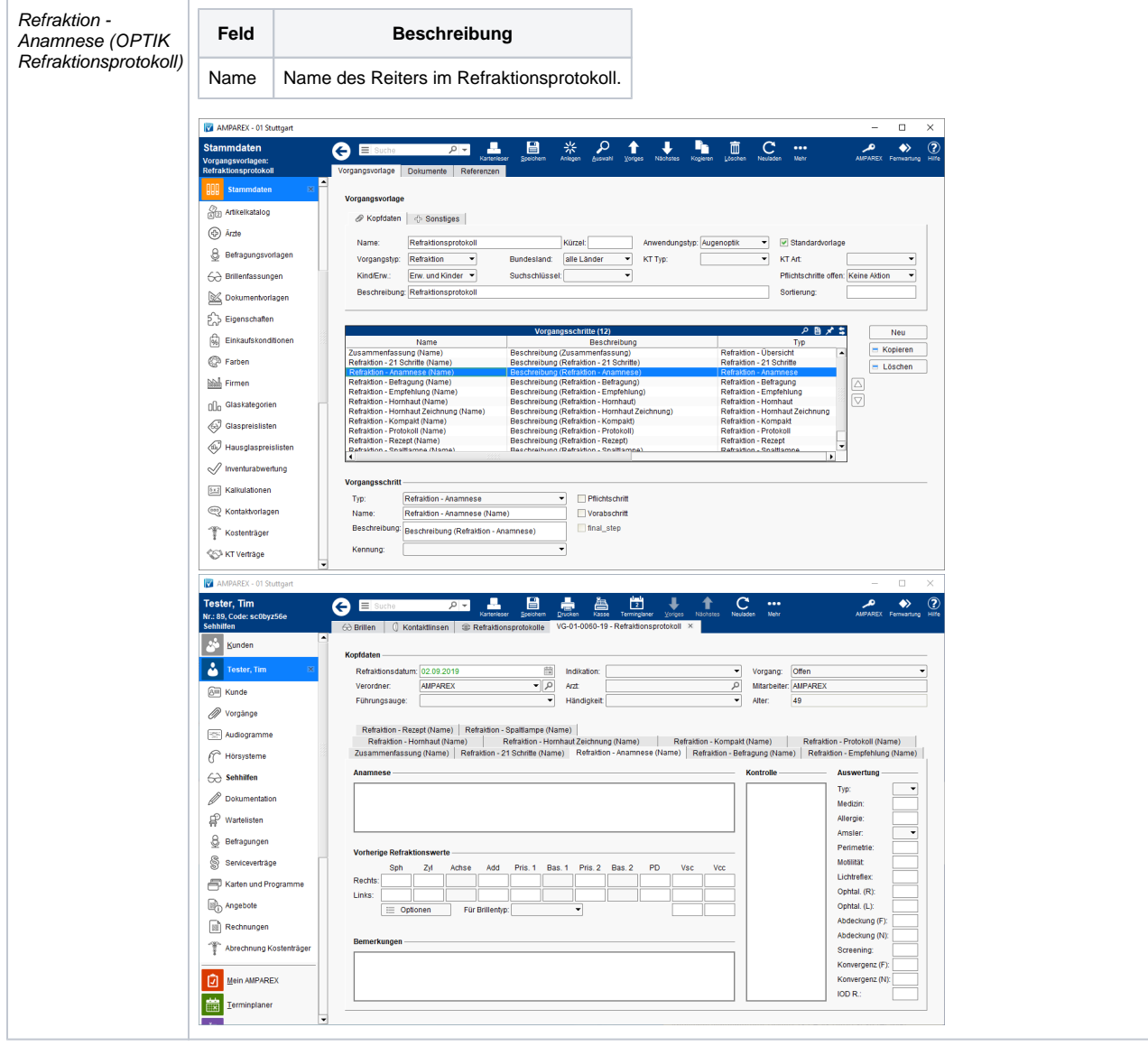

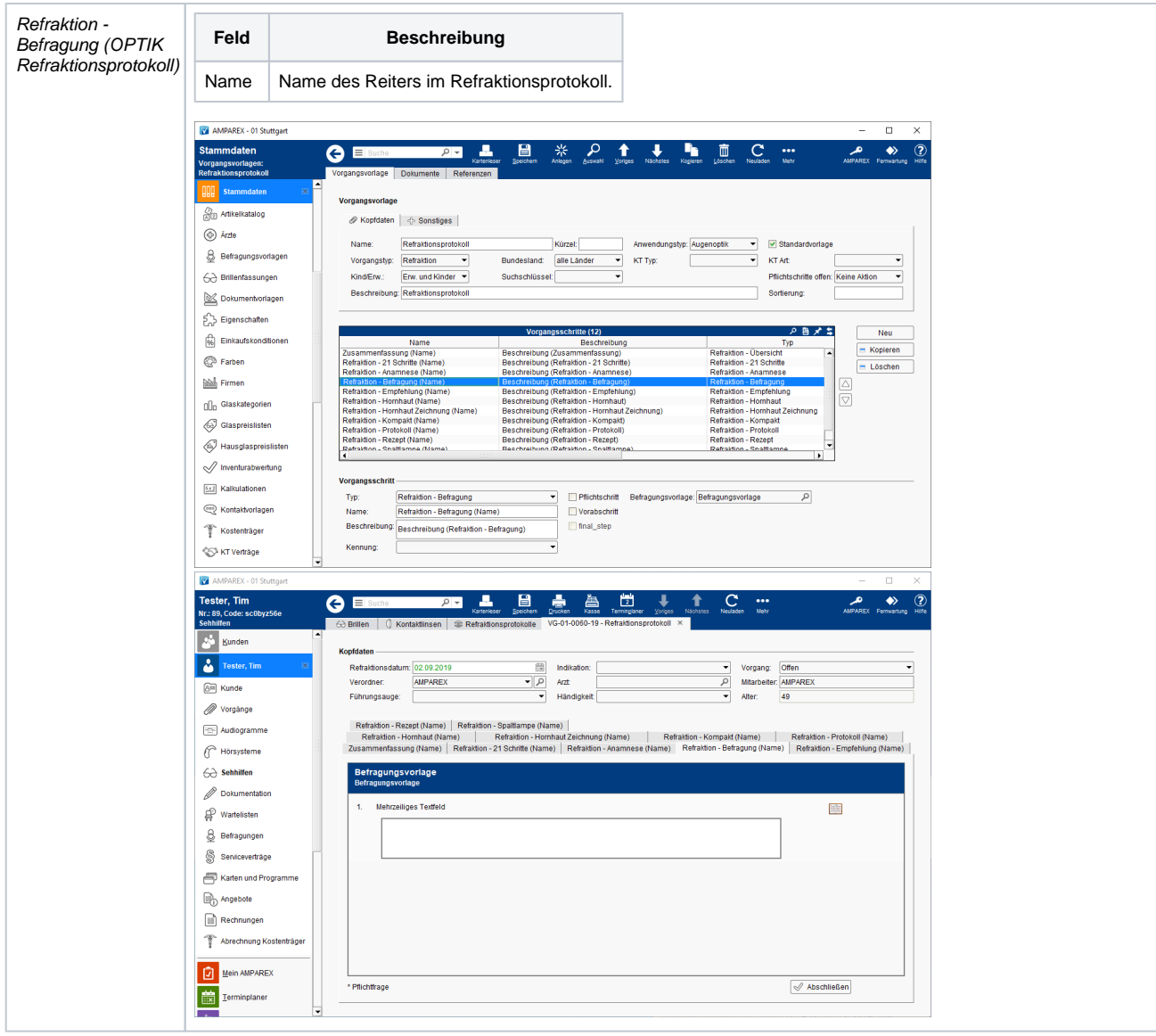

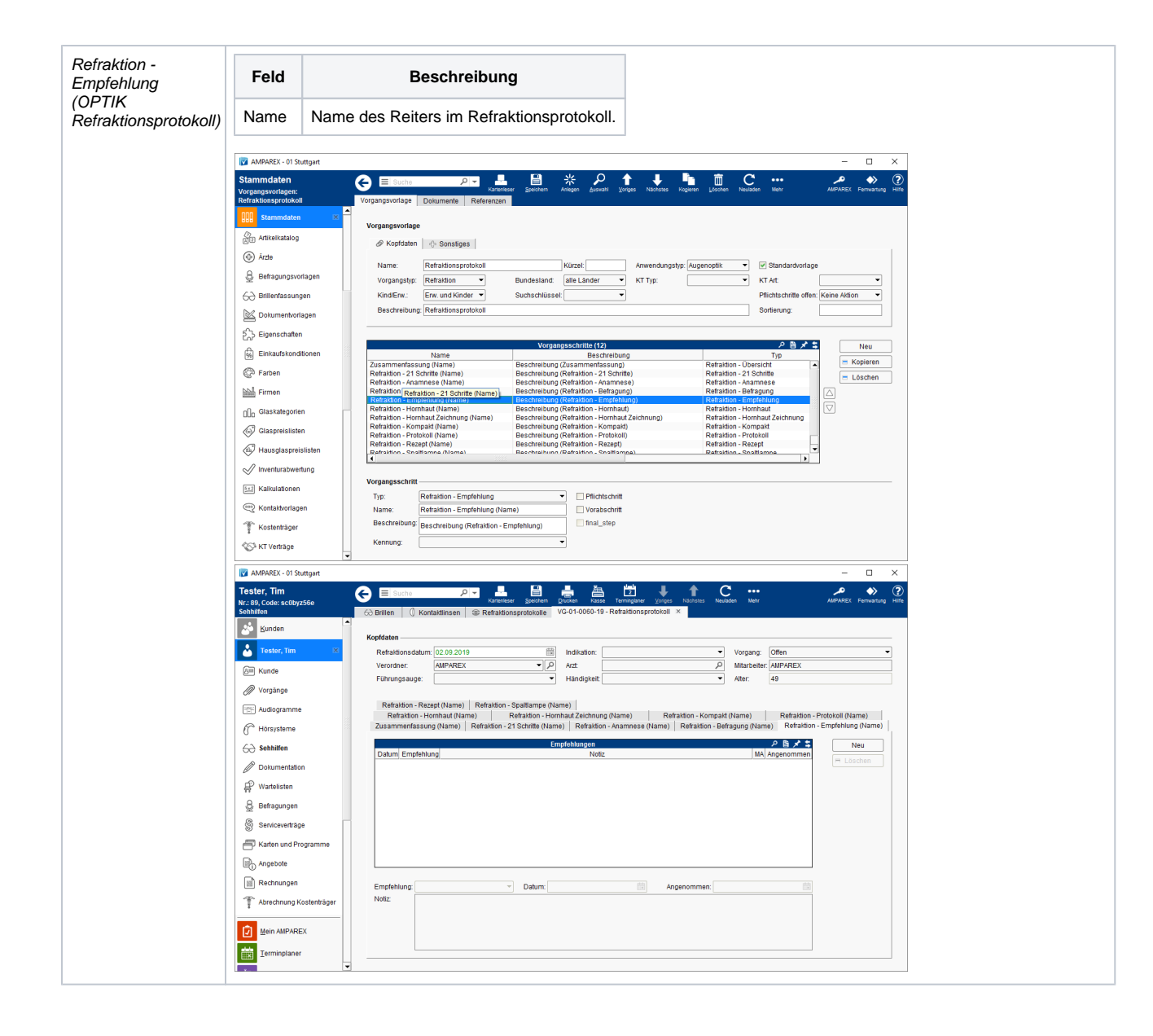

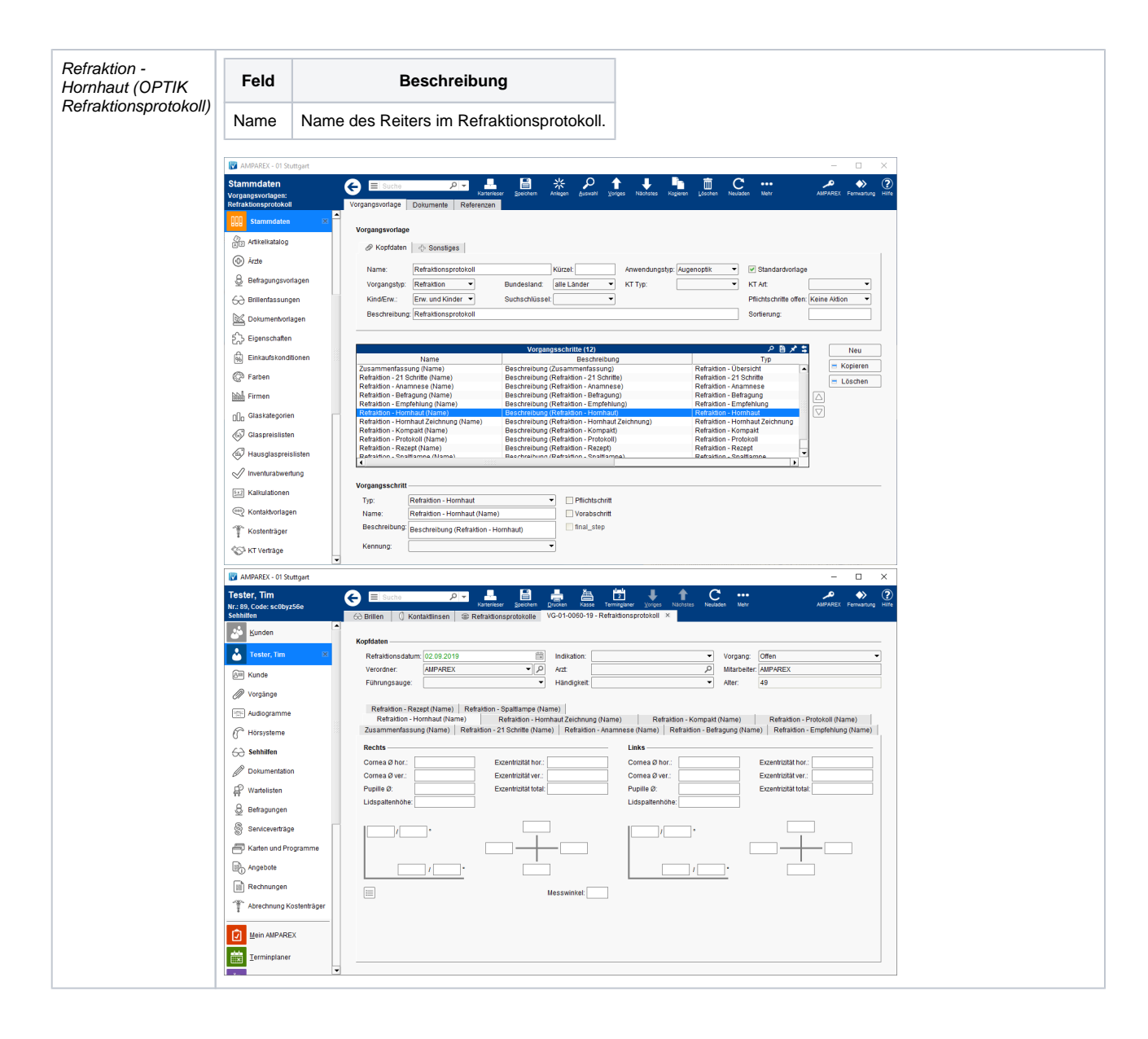

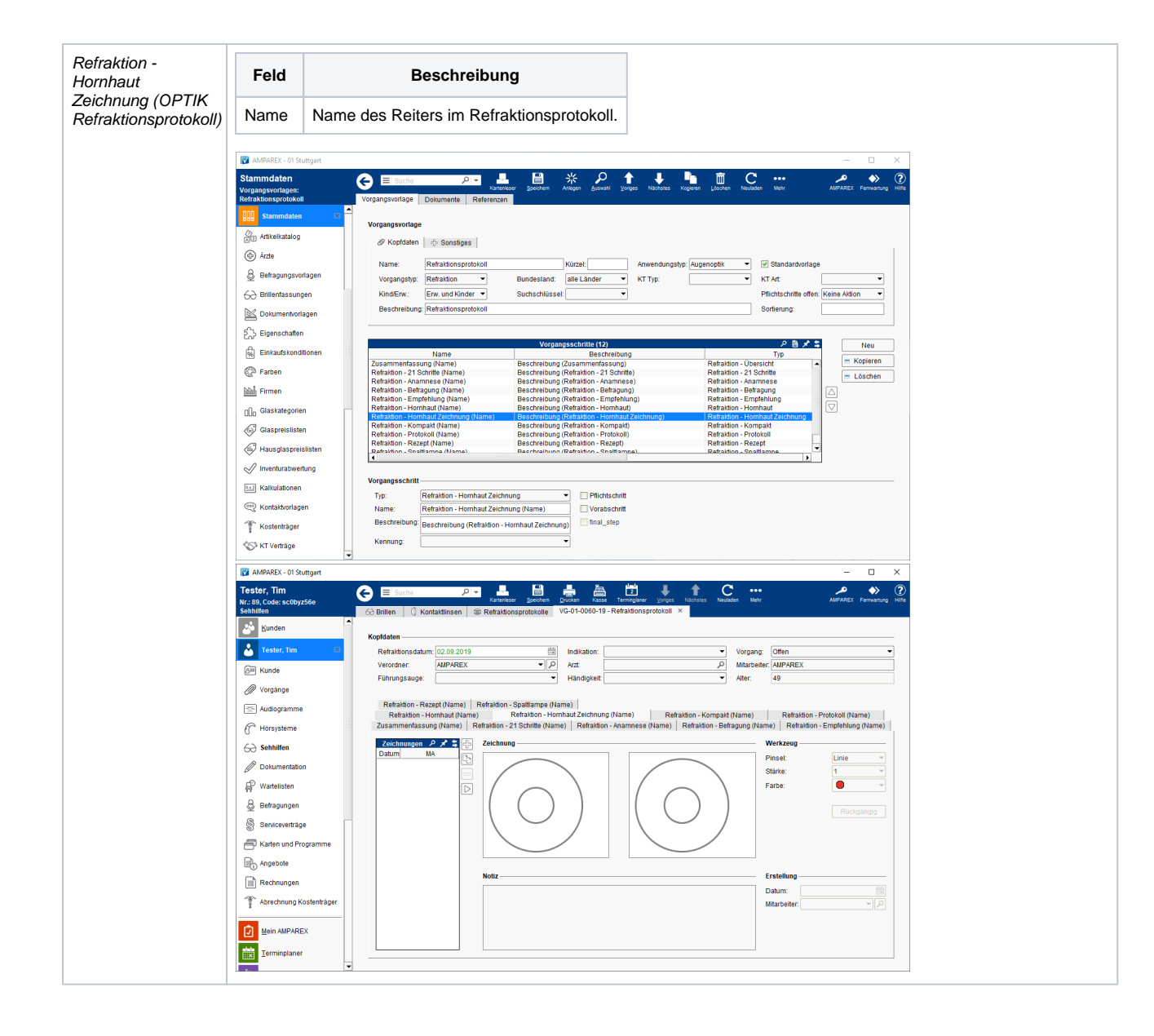

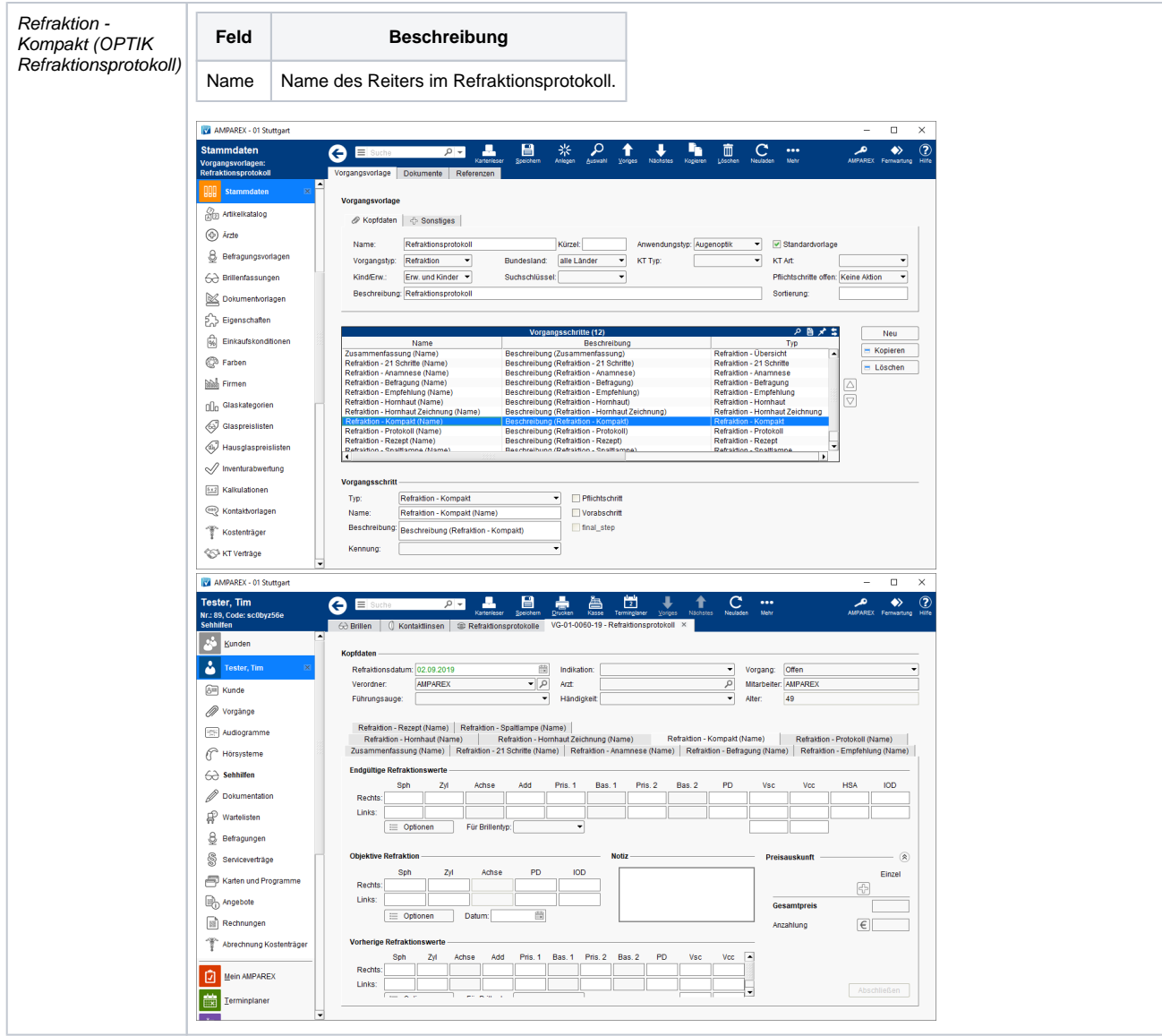

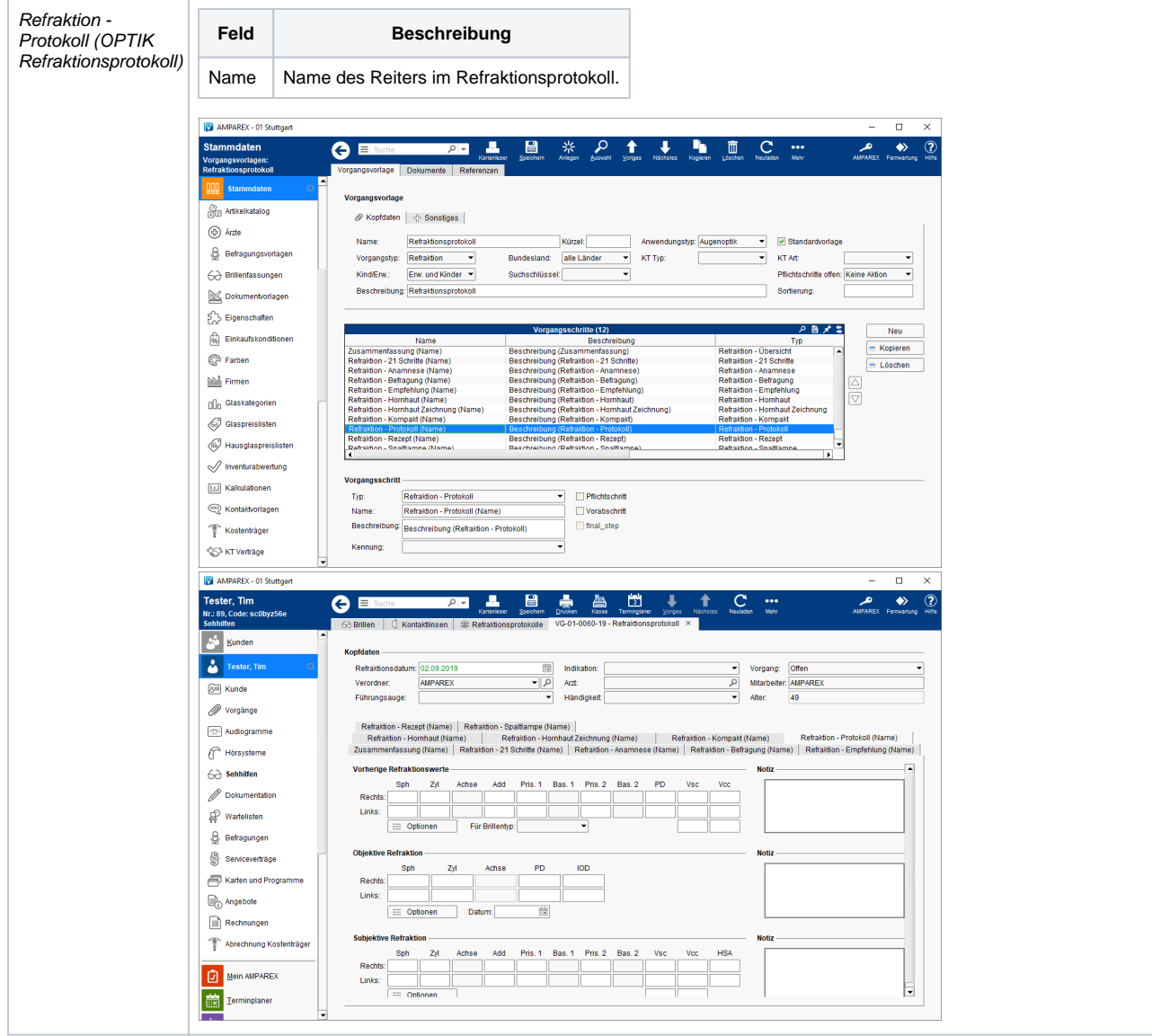

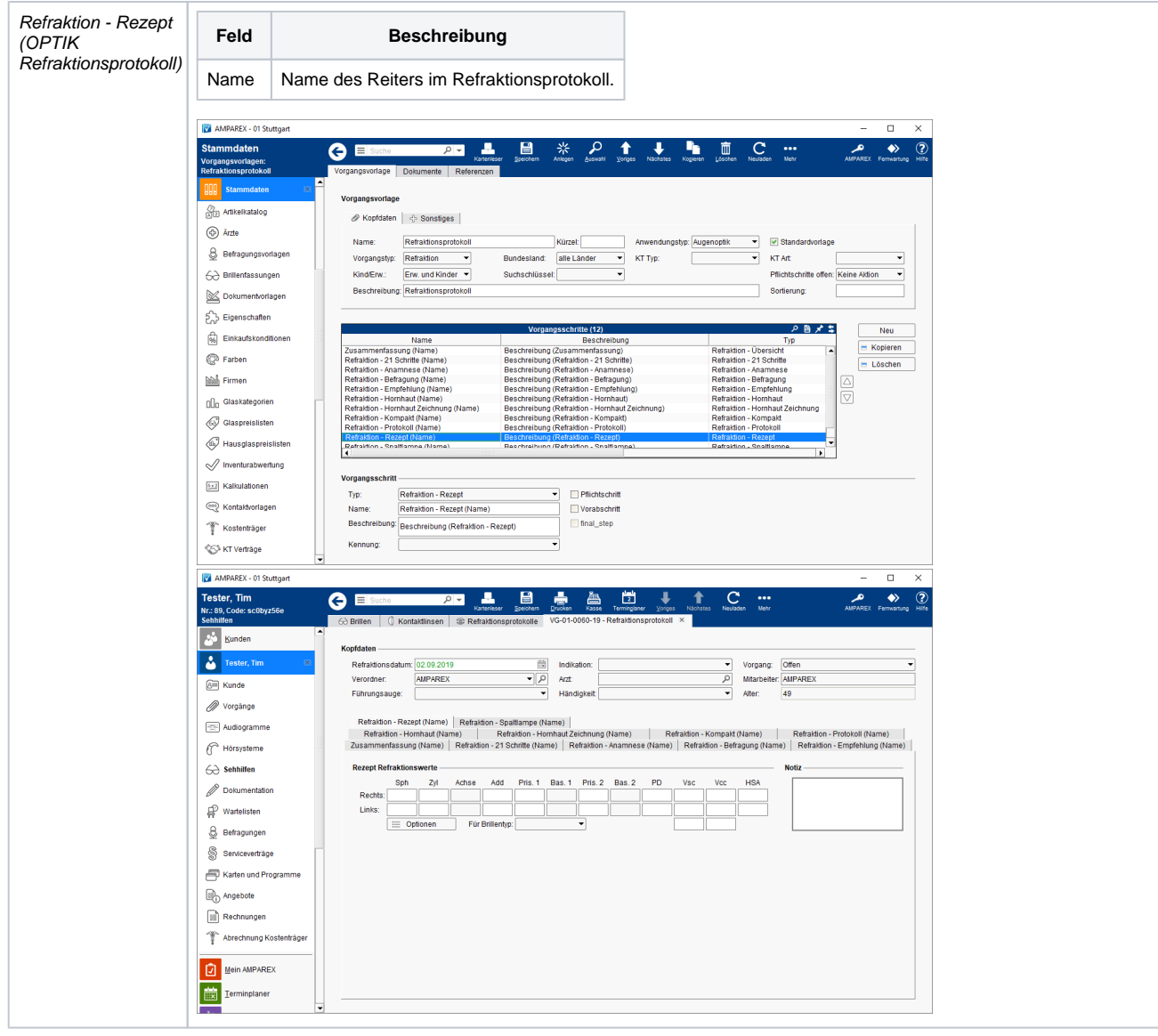

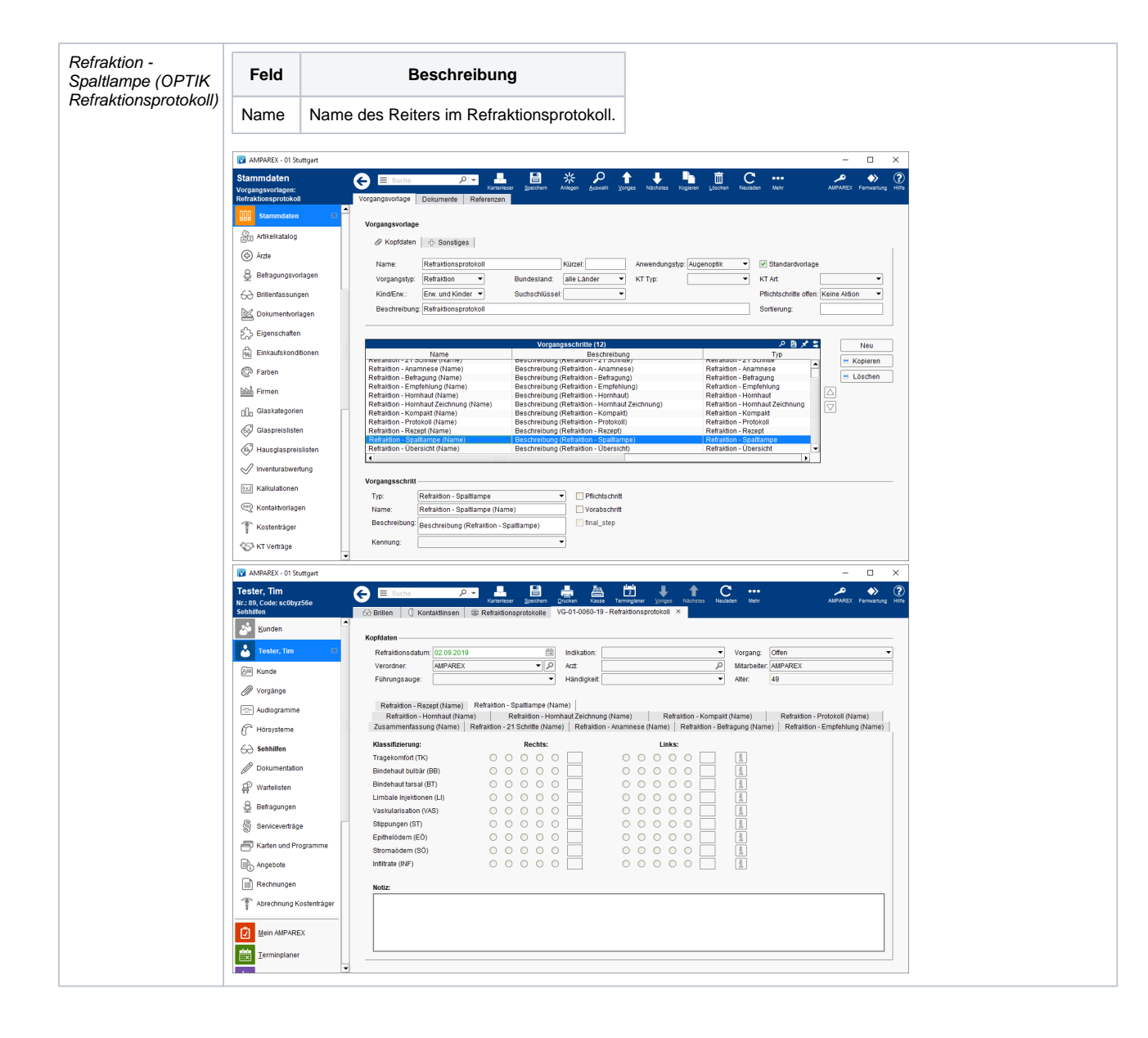

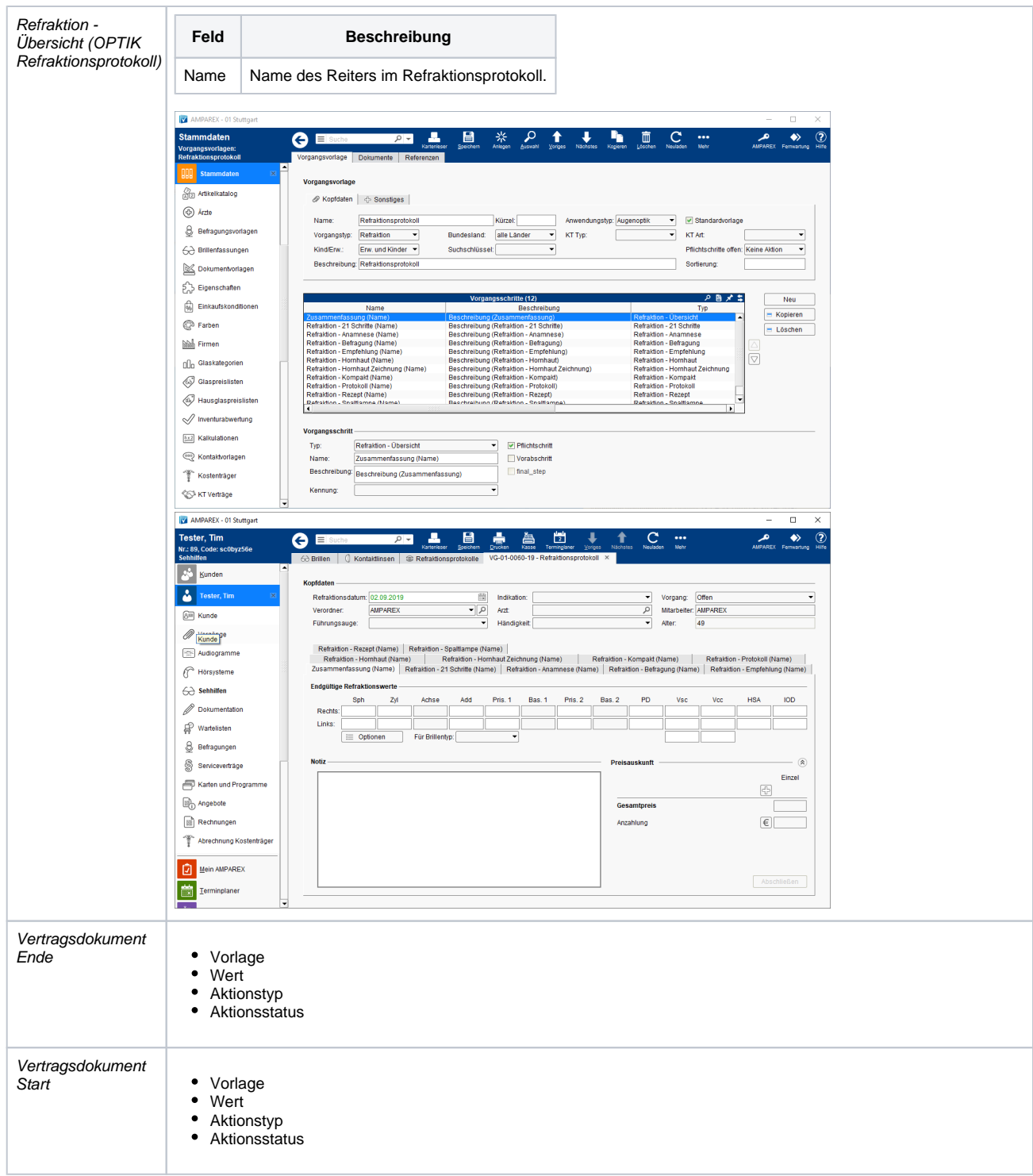

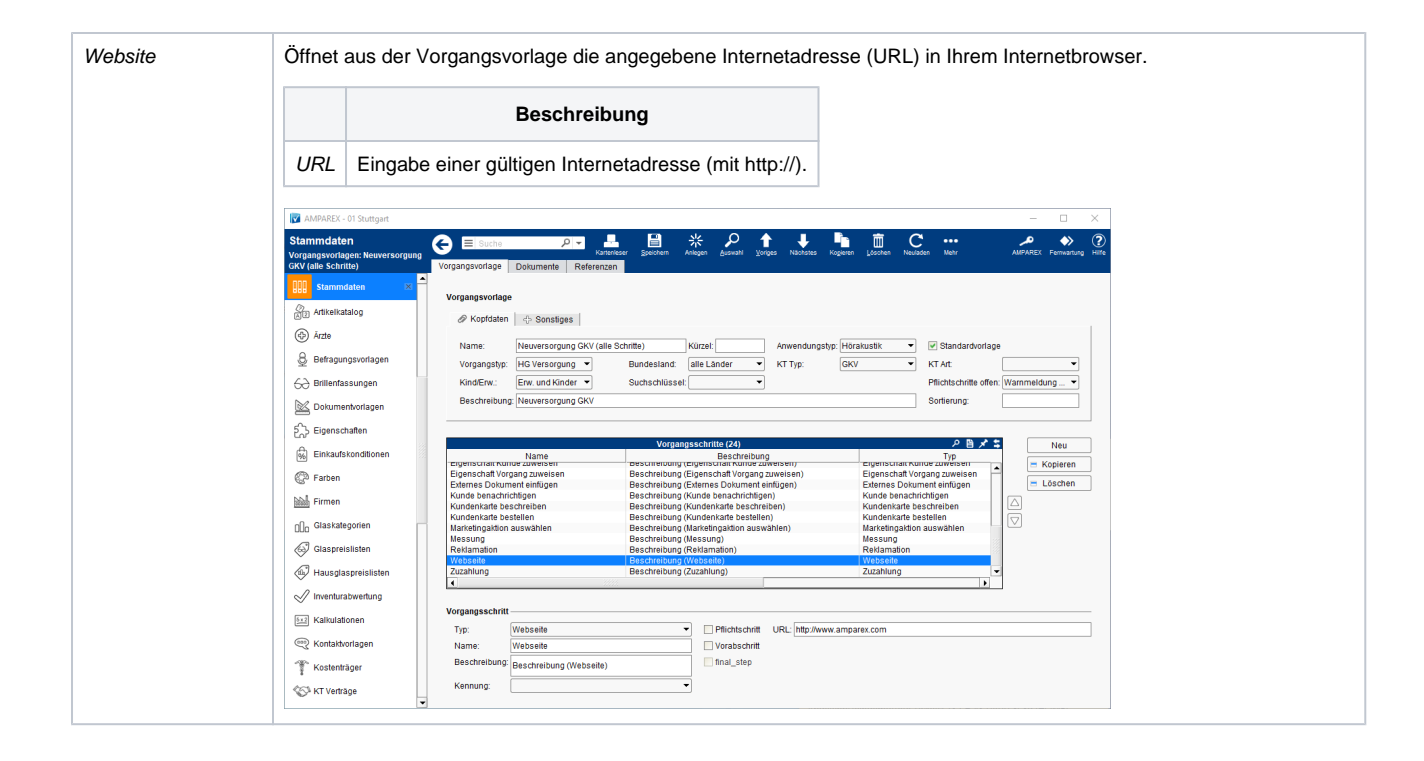

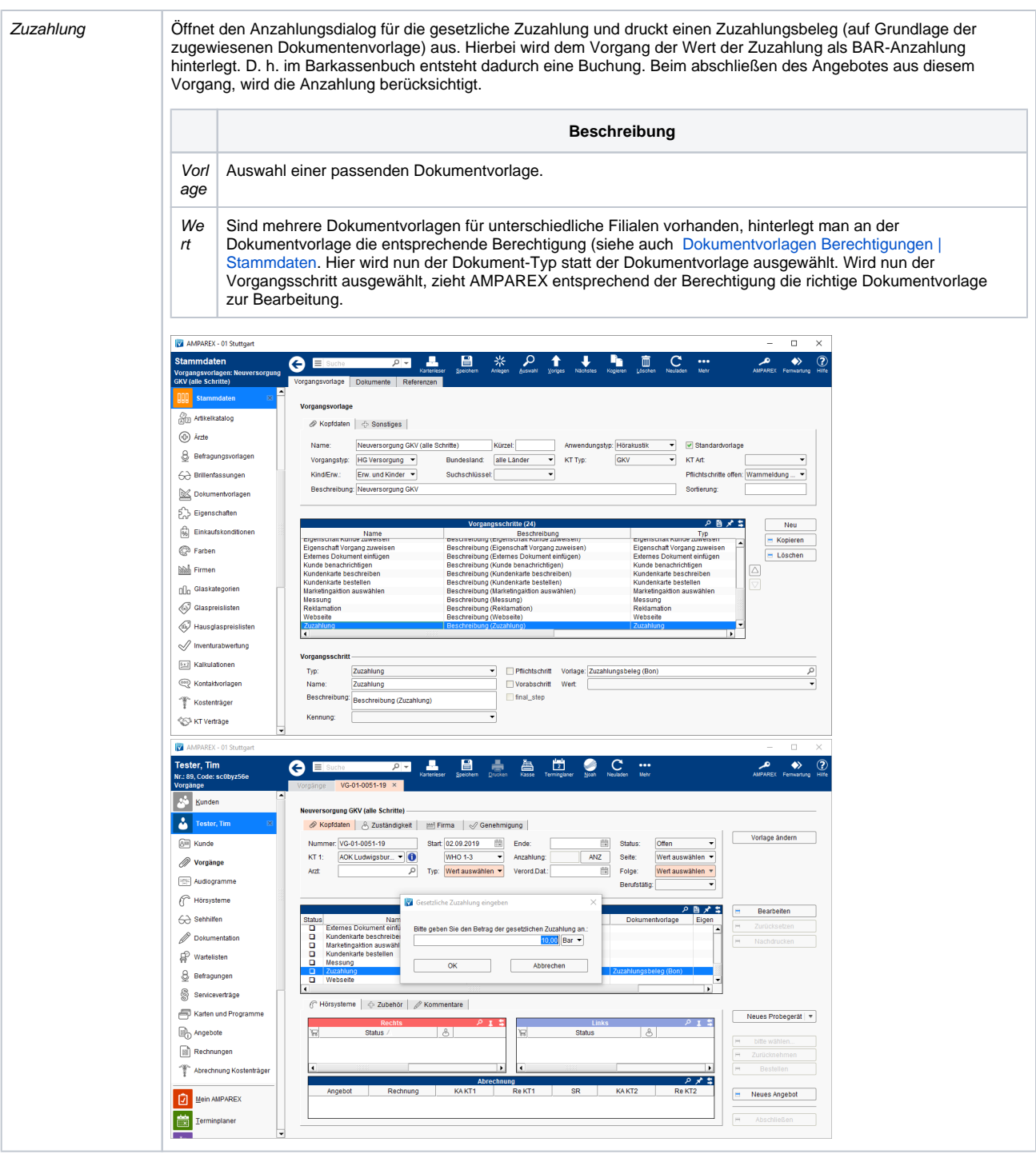